# **UnterhaltungsBlatt**

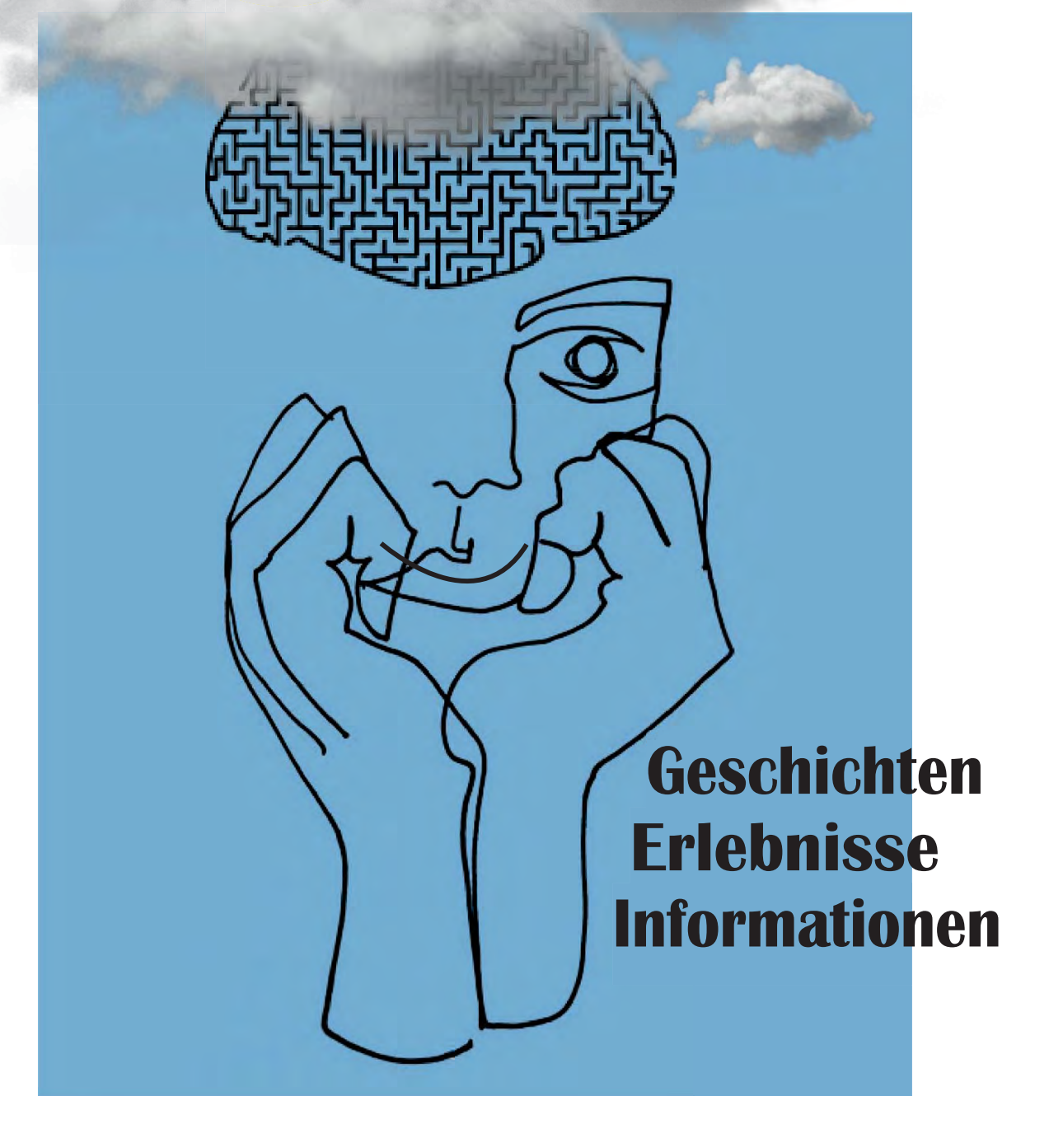

#### **Vorwort**

Liebe Leserinnen, liebe Leser,

zu Beginn des Jahres 2019 bringt die Redaktion der "Unterstützten Beschäftigung" von "Lernen fördern e.V." nicht ohne Stolz eine eigene Zeitung heraus. Die Chefredakteurin Marie ist die Initiatorin des waghalsigen Projektes. Im Rahmen einer Studienarbeit leitete sie uns an einigen Montagen an, eine Zeitung von Anfang bis Ende auf die Beine zu stellen. Alle sechs Teilnehmer\*innen arbeiteten begeistert an verschiedenen Themen: Von einem Reisebericht und einem Rezept bis hin zu einem Comicausschnitt bieten wir ein abwechslungsreiches Leseprogramm. Marie hat uns das Redaktionswesen behutsam nahegebracht, sodass wir alle unsere Freude hatten. Am Ende musste sie uns sogar ausbremsen, damit unsere Beiträge innerhalb des gesetzten Rahmens realisierbar blieben.

Viel Spaß beim Lesen,

im Auftrag, Redakteur J.B.

## Inhaltsverzeichnis

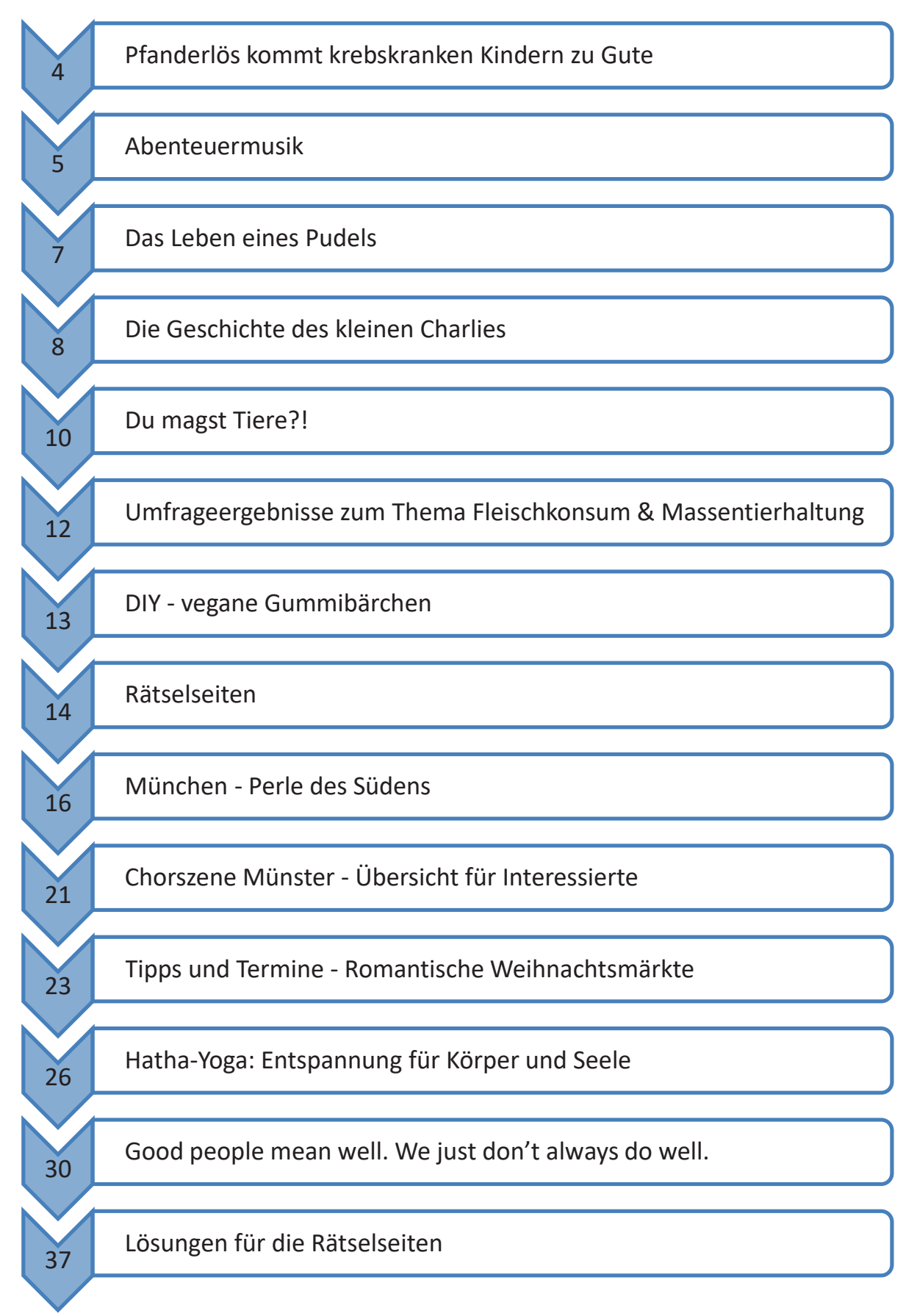

# **Pfanderlös kommt krebskranken Kindern zu Gute**

**Münster – Teilnehmer\*innen der Unterstützten Beschäftigung des Vereins Lernen fördern e.V. Münster überreichen Leergutspende über 111€ an die Kinderkrebshilfe Münster e.V.**

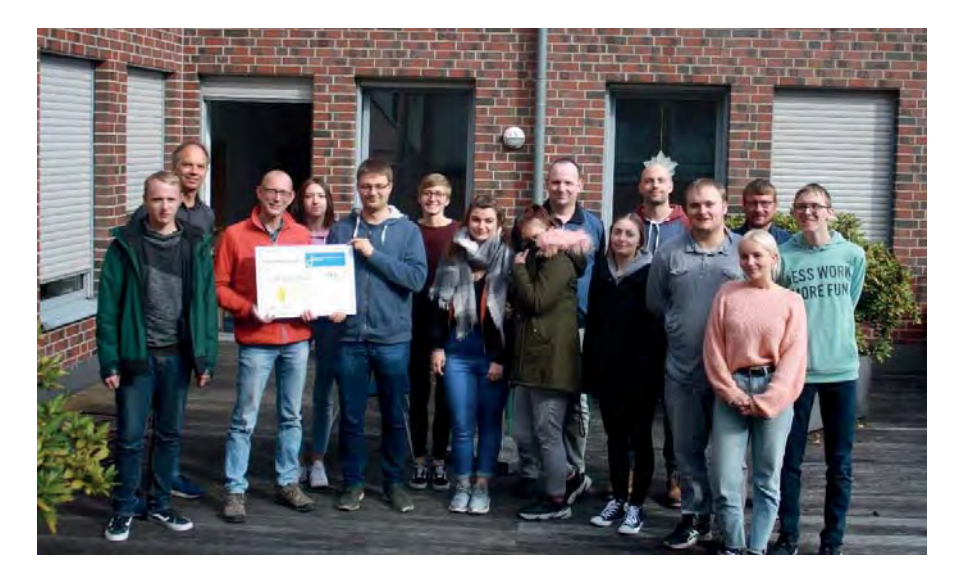

"Ein Großteil der Angebote für Patienten können nur durch die Arbeit von Organisationen wie z. B. der Kinderkrebshilfe realisiert werden.", berichtet Norbert Gebker (3.v.l.), Vorstandsmitglied bei der Kinderkrebshilfe Münster e.V.

Anlass seines Besuches beim Verein Lernen fördern e.V. Münster am 01.10.2018 ist die Entgegennahme einer Spende in Höhe von 111€. Diese haben die Teilnehmer\*innen der Maßnahme Unterstützte Beschäftigung mit Unterstützung Teilnehmer\*innen anderer Maßnahmen durch das Sammeln von Dosenund Flaschenpfand zusammengetragen. Im Rahmen einer Projektarbeit stimmten sie mehrheitlich dafür, den Betrag der Kinderkrebshilfe Münster e.V. zu Gute kommen zu lassen.

Zur Spendenübergabe kommt Norbert Gebker persönlich vorbei, um mit Spendern wie Lernen fördern e.V. Münster ins Gespräch zu kommen und über die Krankheit aufzuklären. Dazu setzt er sich an diesem Tag mit den Teilnehmenden und pädagogischen Fachkräften in den Stuhlkreis, berichtet von seinen Erfahrungen mit der Krankheit und klärt insbesondere über Leukämie, den Blutkrebs, auf. Norbert Gebker vermittelt eindringlich, welchen Einfluss die Krankheit auf sein Leben und das seiner Familie und Freunde genommen hat. "Man verbringt einen Großteil der Zeit auf der Station." schildert Gebker. Der Verein Kinderkrebshilfe Münster e.V. engagiert sich dafür, diese Zeit erträglicher zu gestalten und unterstützt die Betroffenen zum Beispiel durch Angebote direkt auf der Station in Form von Kunst-, Musik- und Sporttherapie. Durch finanzielle Unterstützung sorgt der Verein außerdem dafür, dass sowohl geschultes Personal als auch das notwendige Material für diese Angebote zur Verfügung stehen. Weiterhin fließen Spendengelder unter anderem in Projekte der Krebsforschung und ermöglichen erkrankten Kindern und ihren Familien z.B. die Teilnahme an einer gemeinsamen Skifreizeit.

Auch weiterhin wird das tatkräftige sowie finanzielle Engagement von Spender\*innen benötigt, um den vielen krebskranken Kindern und ihren Angehörigen und Freunden zu helfen.

#### **Abenteuermusik**

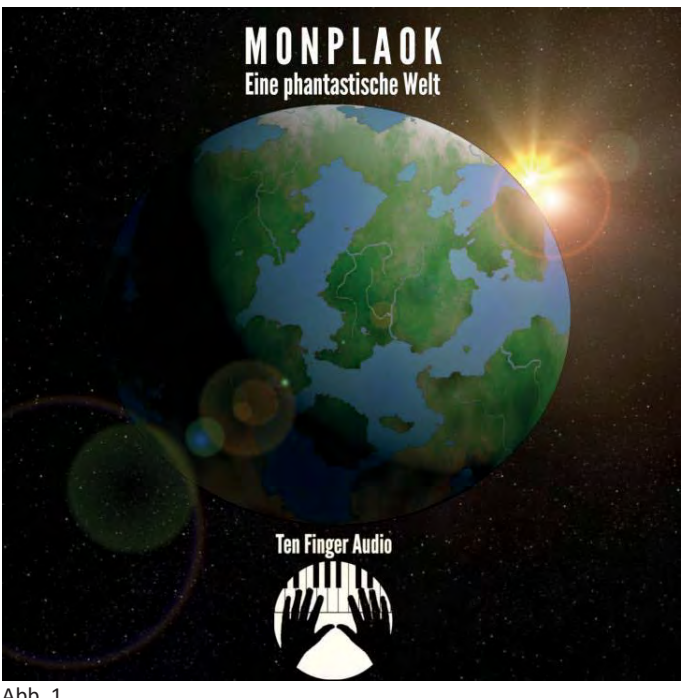

Ahh. 1

*Das Privatunternehmen "Ten Finger Audio" sagt sein erstes Album "Monplaok" voraus. Der Einzelkünstler, der das Unternehmen betreibt, schildert in diesem Interview die Hintergründe zur Entstehung seiner Musik.* 

**Interviewer: Ich komme wohl nicht drum herum, dich zu fragen, wie du auf den**  Bandnamen "Ten Finger Audio" gekommen **bist?** 

**Ten Finger Audio:** Ja, das mit dem Bandnamen ist immer so eine Sache. Dabei habe ich es als Einzelkünstler einfach mit der demokratischen Abstimmung. Es gibt eben sehr viele bereits bestehende Bandnamen. Irgendwann habe ich meine beiden Hände betrachtet und dabei ist mir eingefallen, dass ich den Hauptteil meiner Arbeit mit meinen zehn Fingern verrichte, außerdem bin ich von Haus aus Pianist. So ist der Name und

auch das Logo mit den beiden Händen über der Klaviatur entstanden.

#### **Interviewer: Du bist Pianist – kannst du deine musikalischen Hintergründe genauer beschreiben?**

**Ten Finger Audio:** Alles fing mit meiner Familie an. Mein Vater spielte Gitarre und hatte eine Plattensammlung aus den Siebzigern. Natürlich hatte ich selbst dann bald auch eigene Musik-CDs. Vor allem eine CD habe ich rauf- und runtergehört: Den Soundtrack zum Film "Tarzan". Diese Orchestermusik und andere Filmmusiken haben mich geprägt. Danach habe ich über 10 Jahre hinweg Klavier-, Schlagzeugund Musiktheorieunterricht bekommen. Das haben mir meine Eltern ermöglicht. Heute verbringe ich meine musikalische Praxis nur noch am Computer.

#### **Interviewer: Ist das nicht schade? Wie kam es dazu?**

**Ten Finger Audio:** Ich wollte ursprünglich Musik studieren, doch die Eignungsprüfung war noch einen Schritt zu groß für mich. Vielleicht würde ich dann noch Klavier oder Schlagzeug spielen. In meiner jetzigen Wohnung ist es aber nicht möglich. Am Computer kann ich lautlos musizieren und habe andere Möglichkeiten.

#### **Interviewer: Und was hat man am Computer für Möglichkeiten?**

**Ten Finger Audio:** Vor allem virtuelle Instrumente und Sounddesign. Auch akustische Musik läuft irgendwann über einen Computer, damit man sie abmischen kann. Ich nutze Klänge, die von echten Orchesterinstrumenten aufgenommen wurden. Mit diesem virtuellen Orchester kann ich schon ziemlich echt klingende Musik erzeugen. Gegen eine entsprechende Gebühr könnte man das dann von einem echten Orchester aufnehmen lassen.

#### **Interviewer: Wie teuer wäre das?**

**Ten Finger Audio:** Teuer. Für eine Minute Musik legt man um die tausend Euro hin. Ein Album dauert mindestens vierzig Minuten … Ich werde es wohl nicht aufnehmen lassen können, wenn nicht gerade irgendein Scheich für mich einspringt. Aber ich gebe mir Mühe, es auch so schön klingen zu lassen.

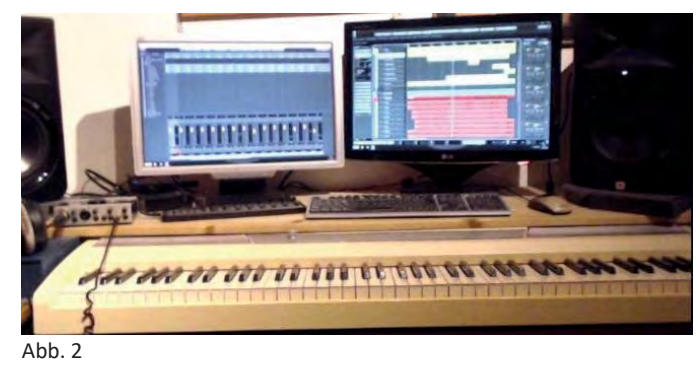

**Interviewer: Wie arbeitest du an deinem Album?** 

**Ten Finger Audio:** Ich habe zunächst einen Drang, eine innere Vorstellung von der Musik. Da gibt es dann schon Ideen, welche Instrumente spielen werden. Dann wähle ich also zum Beispiel das Horn aus, um eine majestätische Linie abzubilden. Dann spiele ich

diese Stimme auf meinem Masterkeyboard ein. So kommt eine Spur nach der anderen zustande. Ich habe lange ausprobiert und viel ausgeben müssen, um mir diese direkte Produktionsweise zu ermöglichen. Aber jetzt funktioniert es und ich kann mich auf die Komposition konzentrieren. Diese wird umso ansprechender, je mehr man in die Details musikalischer Gestaltungsweisen eintaucht.

#### Interviewer: Was hat es mit dem Titel "Monplaok" auf sich?

**Ten Finger Audio:** Ich habe mehrmals seit meiner Kindheit einen Schreibversuch gestartet: Es sollte eine Geschichte werden, die in einer Welt namens "Monplaok" stattfindet. Die Geschichte habe ich vorerst aufgegeben, aber zumindest die Gestaltung der Welt lässt sich ja auch auf musikalischem Wege fortsetzen.

#### **Interviewer: Wie wird das Album klingen?**

**Ten Finger Audio:** Was ich jetzt schon sagen kann ist: Abwechslungsreich, heroisch und manchmal idyllisch.

#### DAS LEBEN EINES PUDELS

Herkunft und Geschichte: Früher war der Pudel ein Jagdhund. Bei der Jagd hat der Pudel die gejagte Beute zum Jäger gebracht. Diese Eigenschaft wird auch apportieren der Jagdbeute genannt. Zusätzlich konnte der Pudel auch im Wasser jagen. Der Mensch hat die Pudelrasse weitergezüchtet und damit verändert. Mit der Zuchtveränderung haben sich auch die Charakterereigenschaften des Pudels verändert. Sein Jagdinstinkt und seine Jagdfähigkeit sind mit der Zeit verloren gegangen. Aber seine Apportierfreudigkeit ist weiterhin vorhanden. Der Pudel wird als intelligenter Hund geschätzt und gerne als Familienhund ausgewählt. Seit 1980 wird offiziell eine zweifarbige Pudelrasse in Deutschland anerkannt. Diese Rasse nennt man Harlekin-Pudel. Der Harlekin besitzt zwei Fraben – weiß als Grundfarbe mit schwarzen Flecken und Platten. Mittlerweile wird der Harlekin-Pudel auch in Tschechien und Österreich national anerkannt.

Rassen: Königspudel, Zwergpudel, Toypudel, Harlekin-Pudel, Kleinpudel

Farbvarianten: schwarz, braun, silber, rot, gold-weiß, weiß-schwarz

Ursprung: Frankreich

Alter: 12 bis 15 Jahre

Temperament: konzentriert, intelligent, instinktiv, treu, erziehbar, aktiv

Größe der Hunderassen: Königspudel: 45 bis 60 cm, Kleinpudel: 35 bis 45 cm

Zwergpudel: 28 bis 35 cm, Toypudel: 24 bis 28 cm

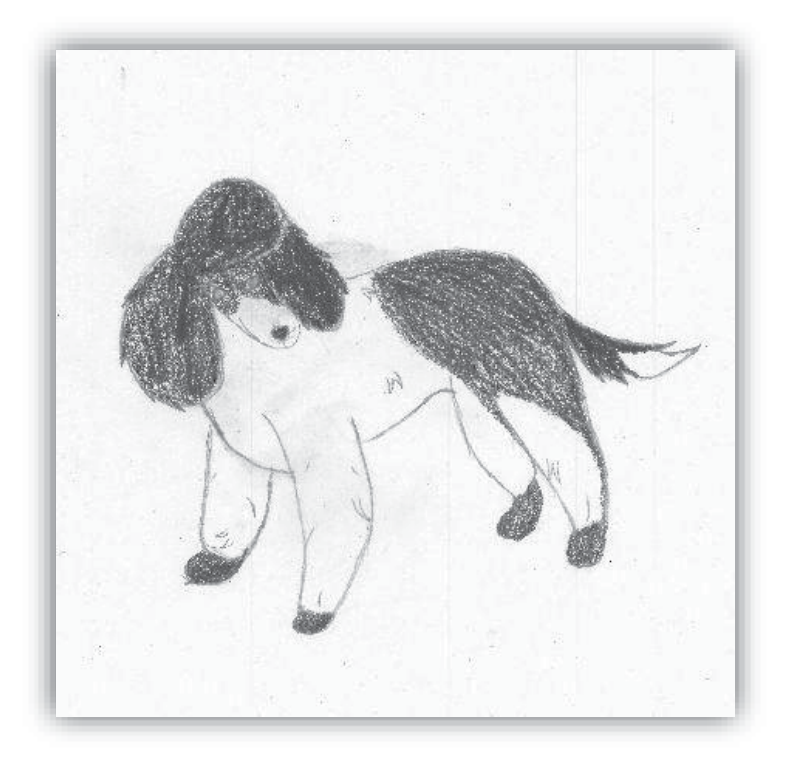

# Die Geschichte des kleinen Charlies

Am Morgen ist der kleine Charlie aufgewacht, aber er sieht, dass noch alle schlafen und legt sich wieder auf seine kuschelige Decke.

Am Nachmittag geht der kleine Charlie mit seinem Frauchen Gassi. Er ist voller Vorfreude, da er das Spazierengehen liebt. Nach dem Spaziergang geht der kleine Charlie mit seinem Frauchen zu seinem Lieblingsplatz, einer großen, grünen Wiese.

Der kleine Charlie spielt unglaublich gerne mit seinem Ball. Da wirft sein Frauchen den Ball und Charlie rennt geschwind los, um den Ball zurückzubringen. Das nennt man apportieren. Die beiden haben Spaß daran und freuen sich.

Am späten Nachmittag gehen die beiden nach Hause und der kleine Charlie ist überglücklich, da er zur Belohnung ein Leckerchen bekommt.

Danach läuft er die Treppen im Haus hinauf, legt sich aufs Bett und schläft friedlich auf seiner kuscheligen Decke ein. So lebt Charlie seinen perfekten Tag.

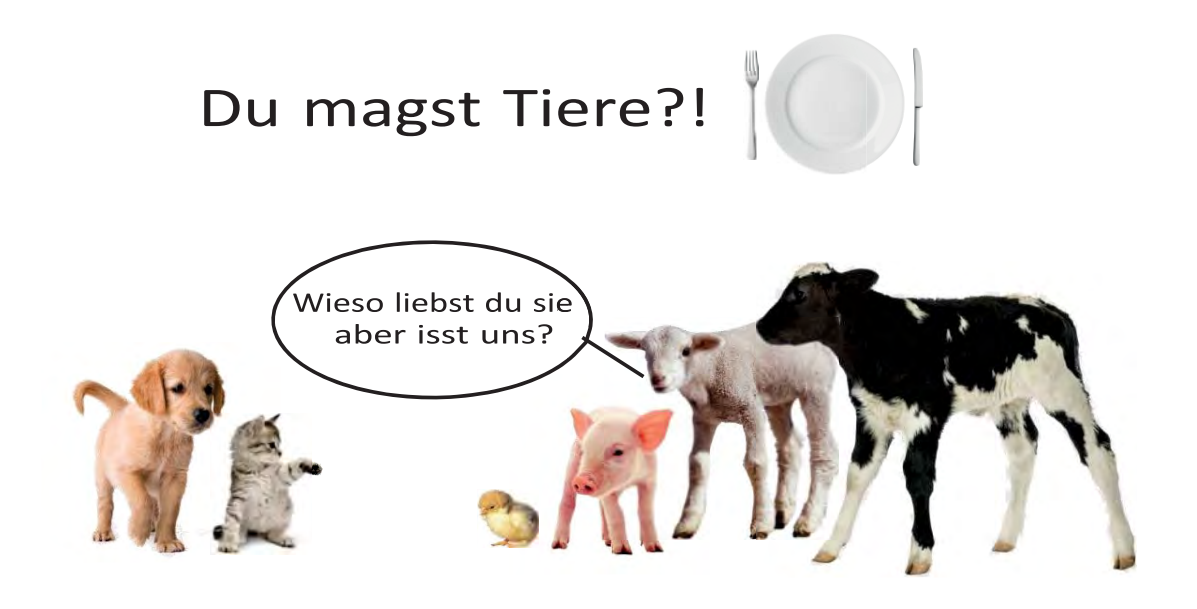

Klar, du hast schon recht, Veganer können ganz schön nerven. Aber wusstest du, dass...

...bei der Herstellung eines einzigen Burgers, so viel Wasser verbraucht wird, dass jemand davon 100 Tage duschen könnte?! Nämlich 2.400 Liter! Und so viele Treibhausgase entstehen, wie bei einer Autofahrt von Hamburg nach Berlin?!

...für die Herstellung von einem Kilogramm Rindfleisch, 16 kg Futtermasse notwendig sind?! Für den Anbau dieser Futtermassen werden pro Minute 35 Fußballfelder Regenwald gerodet.

...51 % aller weltweit ausgestoßenen Treibhausgase von der Nutztierhaltung verursacht werden, also mehr als vom weltweiten Verkehr zusammen?!

...90% des weltweit angebauten Sojas, 50% des weltweit angebauten Getreides und 40% der weltweit gefangenen Fische an Nutztiere verfüttert werden, während etwa 1 Milliarde Menschen an Hunger leiden?! 20.000 Kinder sterben täglich daran. 15 in der vergangenen Minute.

...in 98% der Fälle, Fleisch, Milch und Eier aus der Massentierhaltung kommen?! Um aggressives Verhalten untereinander und Verletzungen zu verhindern, werden Ferkeln ihre Schwänzchen mit einem Heißschneider abgekappt, Kühen werden die Hörner ausgebrannt und Küken die Schnäbel gekürzt. Alles im Regelfall ohne Betäubung.

...Kühe nur Milch geben, wenn sie schwanger sind?! Daher werden sie künstlich befruchtet. Die Kälbchen werden ihren Müttern sofort nach der Geburt entrissen, weshalb beide einander tagelang nachtrauern. Anschließend werden die Kälber dann entweder als Milchkühe weiter genutzt, sofort getötet oder nach wenigen Wochen zu Fleisch verarbeitet.

...männliche Küken zerschreddert, vergast oder einfach auf den Müll geworfen werden, da sie ja keine Eier legen?! Auch Bioware macht hier keinen Unterschied!

...Schweine neugierige, einfühlsame Tiere sind, von denen man annimmt, dass sie über eine Intelligenz verfügen, die über die eines durchschnittlichen 3 Jahre alten Menschenkindes hinausgeht?! Sie sind klüger als Hunde und genauso freundlich, loyal und liebevoll.

...fast alle Nährstoffe in einer abwechslungsreichen pflanzlichen Ernährung in hohen Konzentrationen enthalten sind und für den Menschen gut verwertbar sind?! Lediglich auf eine zusätzliche Vitamin-B12Quelle sollte man achten.

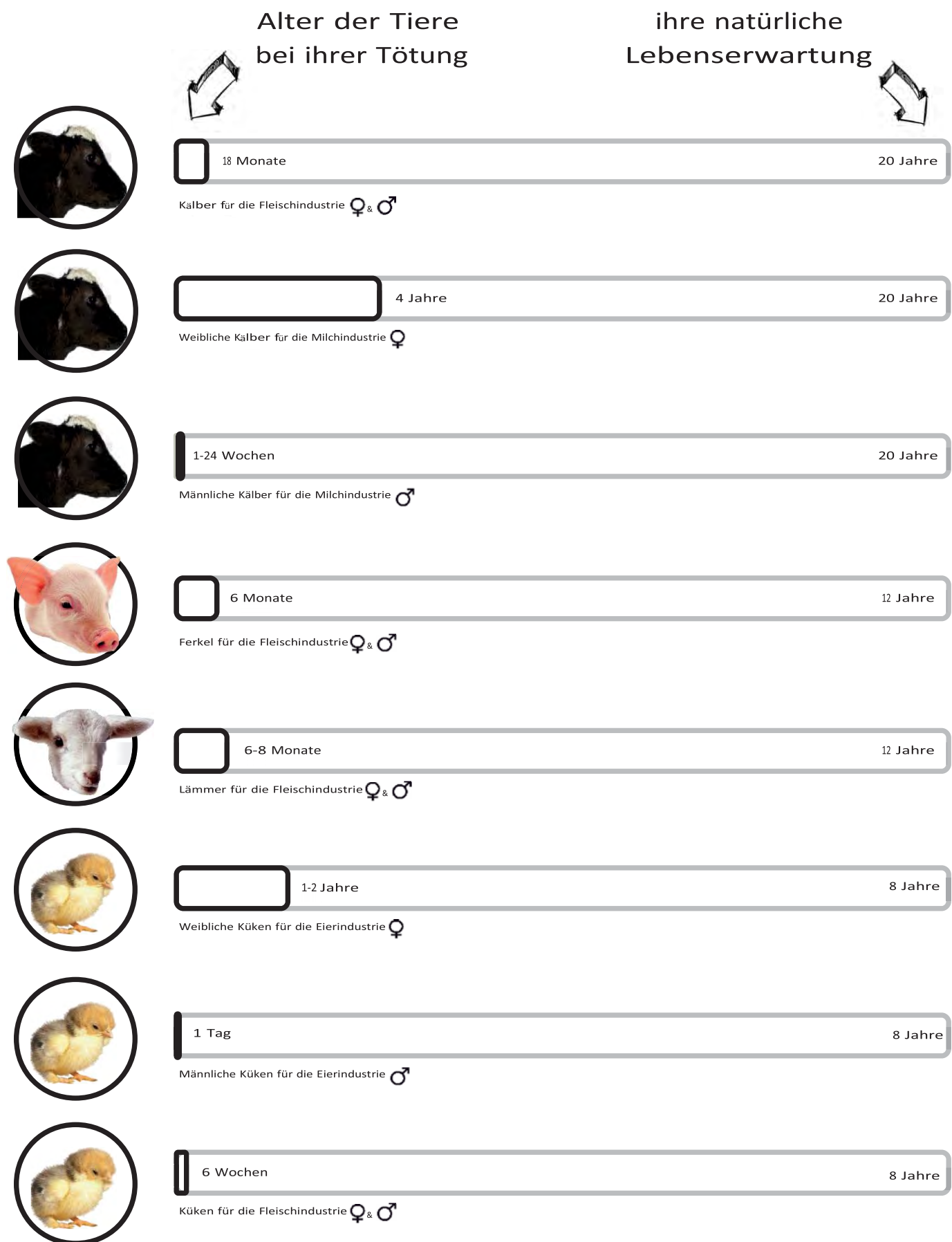

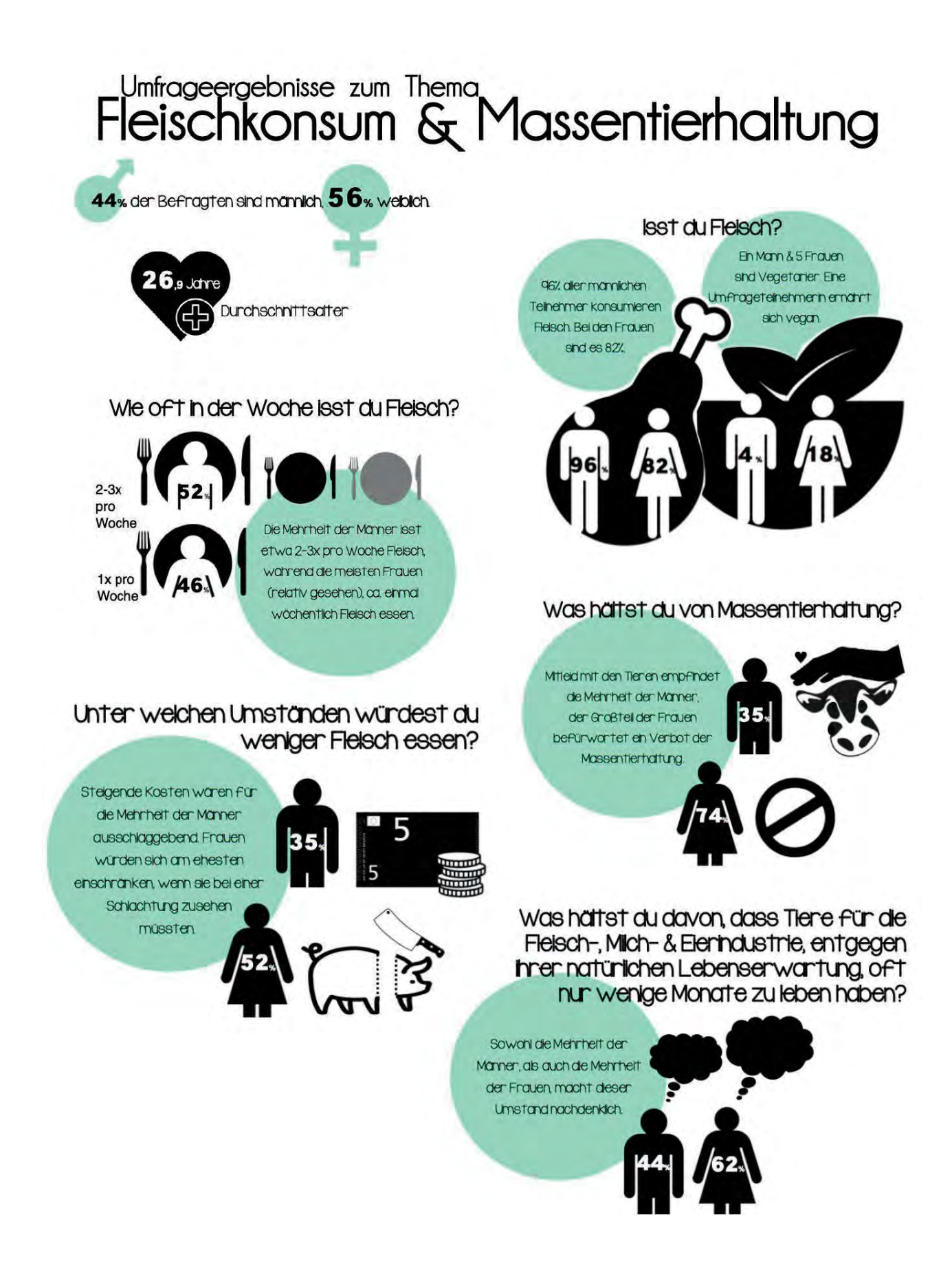

# DIY - vegane Gummibärchen

Um vegane Gummibärchen (ohne Zusatzstoffe) selbst herzustellen, braucht ihr:

- eine Silikonform & eine Pipette
- 1L Saft oder Smoothie nach Wahl
- 6 g Agar Agar (vegane Gelatine)
- 2 TL Agavendicksaft oder ein anderes Süßungsmittel
- 1. Agar Agar und 250 ml Saft in einer Schüssel vermischen und kurz quellen lassen.
- 2. Saft-Agar-Gemisch in einem Topf auf kleiner Stufe erhitzen. Agavendicksaft hinzugeben und verrühren.
- 3. Etwa 5 Minuten leicht köcheln lassen, Topf vom Herd nehmen und leicht abkühlen lassen.
- 4. Die Flüssigkeit mit einer Pipette in die Förmchen füllen.

Achtung! Die Gelatine wird schnell hart!

5. Die befüllte Silikonform für mindestens 2 Stunden zum Aushärten in den Kühlschrank stellen. Am besten über Nacht. Jetzt können die Gummibärchen aus der Form gelöst werden. Guten Appetit!

#### Die Gummibärchen sind ca. eine Woche haltbar, da sie keine Zusatzstoffe enthalten!

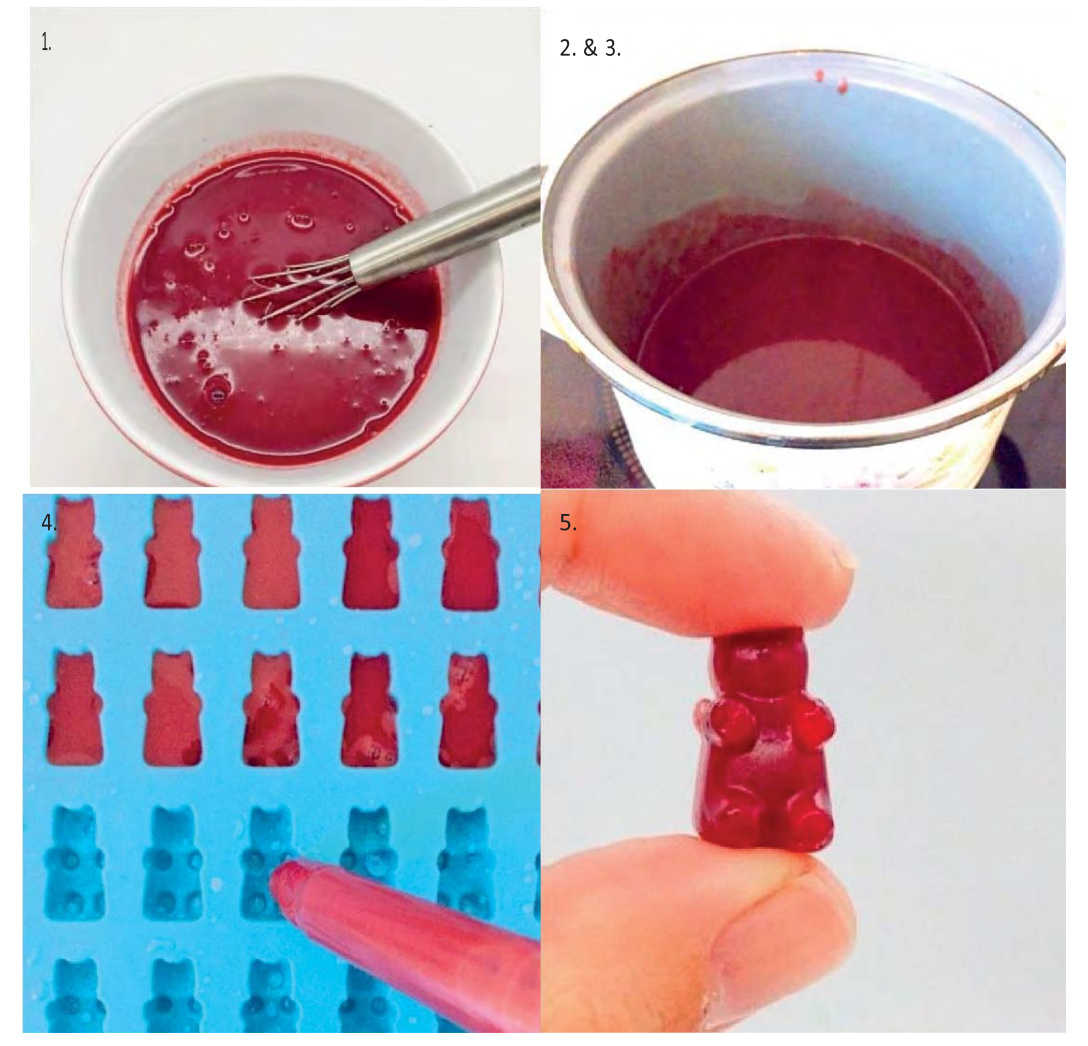

Abb. 1

# **Rätselseiten**

**Bilderrätsel: Finde die 6 Fehler in dem unteren Bild.** 

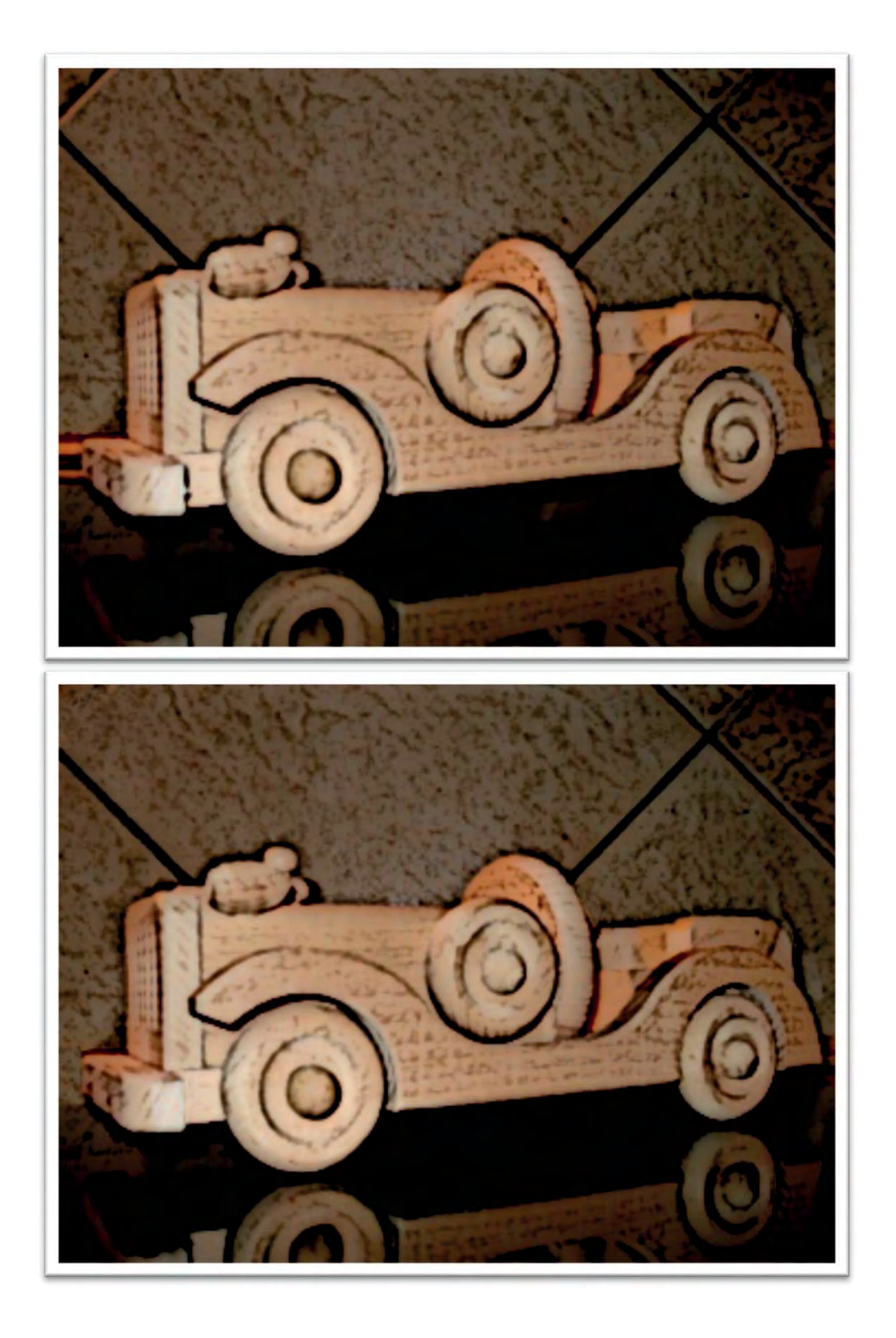

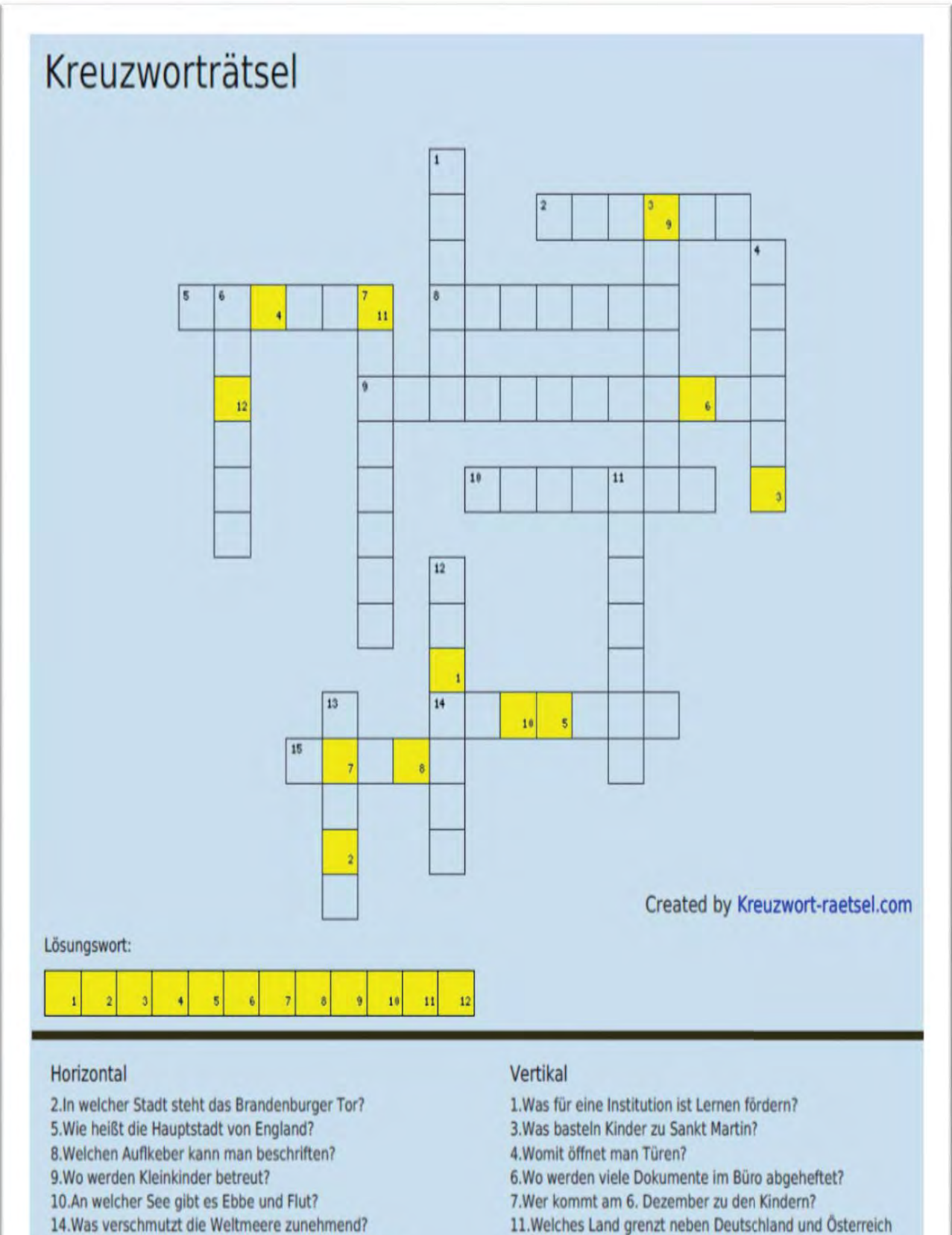

- 15. Welches Tier gehört zur Gattung der Pferde und hat Streifen?
- 11. Welches Land grenzt neben Deutschland und Österreich
- noch an den Bodensee?
- 12. Welches Gerät kann man zur Orientierung zur Hilfe nehmen?
- 13. Welcher Planet liegt zwischen dem Merkur und der Erde?

#### **München – Perle des Südens**

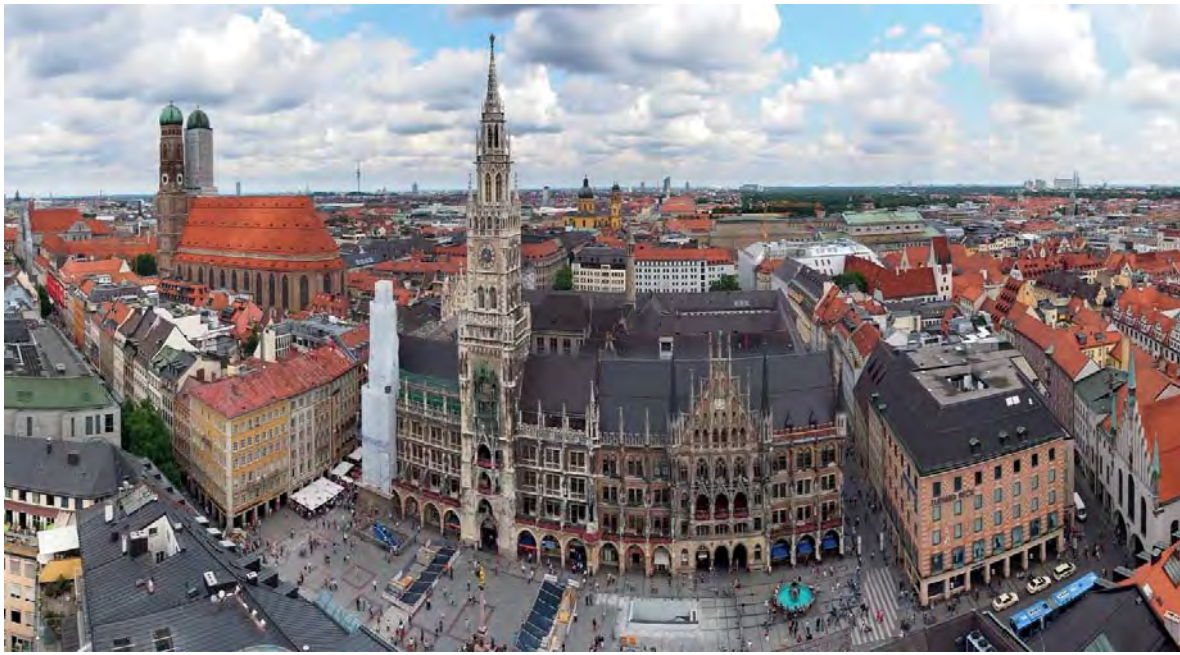

Abb. 1: Marienplatz

Im schweißtreibenden Sommer 2018 entschied ich mich, der bayrischen Landeshauptstadt einen Besuch abzustatten. Nach einer dreitägigen Stippvisite im verschlafenen aber schönen Saarland, nahm ich den Zug über Mannheim und Stuttgart weiter gen München. Dort hatte ich leider nur zwei Nächte, was den Aufenthalt aber umso kurzweiliger machte. Zuletzt war ich hier auf der Abschlussfahrt in der 10. Klasse, was mittlerweile schon 15 Jahre her ist. Sie sehen, der Autor dieses Berichtes ist nicht mehr der Jüngste ;-).

Bereits gegen 13:30 Uhr bin ich am Münchener Hauptbahnhof eingetrudelt. Das Bahnhofsgebäude versprüht nicht gerade den Charme älterer Bahnhöfe wie beispielsweise in Frankfurt oder Bremen. Trotzdem fühlt man sich hier durchaus sicher, auch wenn man das Gefühl hat, im Gedränge verloren zu gehen. Von hier ist alles ziemlich schnell zu erreichen, dank S- und U-Bahnverbindungen. Ich bin in einem A&O-Hostel an der Hackerbrücke untergekommen. Wie vermutet, in einer Metropole wie München, hatte dieses Hostel unzählige Zimmer, ca. 200 an der Zahl. In der Lobby ging es zu, wie in einem Taubenschlag, einchecken – auschecken, ich musste erstmal eine halbe Stunde warten. Doch das Personal war total locker und freundlich, mal davon abgesehen, dass das Bistro kaum bedient wurde, aufgrund von Personalmangel. Da ich Einzelreisender war, hat man mich in ein 6er-Zimmer gesteckt, wo ich anfangs nur einen weiteren "Mitbewohner" antraf. Es handelte sich um einen noch nicht so ganz alten Taxifahrer aus dem arabischsprachigen Raum. Dieser musste aus seiner Wohnung ausziehen, weil er seine kürzlich angehobene Miete nicht mehr zahlen konnte und wohnte zu dem Zeitpunkt im Hostel. Wohnen ist in München absoluter Luxus. Ein WG-Zimmer kostet durchschnittlich 600 € im Monat. Private Urlaubsunterkünfte bekommt man in der Regel nicht unter 80€ die Nacht, aber die Touristen tragen es halt mit.

Das Wetter, untypisch für München im Sommer, war am Ankunftstag eher bescheiden. Daher entschied ich mich, mich im unweit gelegenen Augustinerkeller, der mir bereits auf der S-Bahnfahrt vom Bahnhof zum Hostel aufgefallen ist, den bayrischen Kulinaritäten hinzugeben. Eine riesige Haxen mit Knödel und Sauerkraut an einer Bratensauce, zu einem durchaus fairen Preis, wusste wahrlich zu überzeugen. Wieder am Hostel angekommen, traf ich eine junge Frau

wieder, die ich zuvor kennengelernt hatte. Sie hatte eigentlich für diese Nacht ein Zimmer in einem nahegelegenen Hotel, dieses akzeptierte allerdings ihre schweizer Kreditkarte nicht. Wodurch sie zwischenzeitlich obdachlos geworden ist. Zu ihrem Glück, kam sie wieder im Hostel unter. Da es draußen immer noch recht windig und immer wieder auch nass war, entschlossen wir uns spontan ins Kino zu gehen, eine durchaus gute Alternative. War mir recht, da ich sowieso erschöpft von der Zugfahrt war. An der Hostelbar herrschte eine Lautstärke wie in einem Flughafen, daher bin ich ohne zu verweilen hoch ins Zimmer und ließ den Tag zu Ende gehen.

Am nächsten Tag genoss ich erstmal die Vorzüge der verlängerten Frühstückszeit. Für ein Hostel war die Vielfalt und auch die Qualität des Frühstückbuffets echt gut. Unmittelbar nach dem Frühstück bin ich zur S-Bahn-Station, um die Bahn Richtung Innenstadt zu nehmen und mir einen oberflächlichen Eindruck zu verschaffen. Dort ausgestiegen habe ich diverse alte Gebäude und künstlich angelegte Parkanlagen, die mir durchaus herrschaftlich erschienen, erstmal auf mich wirken lassen. Da ich mit einem ehemaligen Nachbarn verabredet war, der vor ein paar Jahren nach Bayern ausgewandert ist, bin ich kurze Zeit später wieder zurück zur Station am Hostel, an der wir verabredet waren. Dort erschien er aber nicht, nein, er hatte sein Handy den ganzen Tag aus und ich den Kaffee irgendwann auf. Ziemlich verstimmt bin ich ohne ihn mit der Bahn Richtung Englischer Garten. Ich wollte mir dadurch ja auch nicht den Tag vermiesen lassen.

Mit Hilfe schaffte ich es irgendwie, mich durch den öffentlichen Nahverkehr durchzuwurschteln. Oft tragen die Haltestellen der bekannten Orte ihren eher unbekannten Straßennamen und das Liniensystem ist nicht wirklich zentralisiert. Irgendwie bin ich doch noch am Ziel angekommen, was nicht einfach ist, wenn kaum Ortskundige unterwegs sind. In der Nähe des Englischen Gartens ausgestiegen, bin ich mit etwas Abstand an der Feldherrnhalle vorbei. Hier fand am Abend des 8. Novembers 1923 der versuchte "Hitlerputsch" statt, mit vielen Toten unter der Polizei, der bayrischen Landesregierung aber auch unter den Nationalsozialisten. Beim nächsten Münchentrip, werde ich diesen Ort sicher auch mal etwas näher betrachten. Desweiteren befindet sich in der Nähe des Englischen Gartens, unterirdisch im Keller eines alten Gebäudes das berüchtigte P1, wo sich abends die High-Society volllaufen lässt. Clubmitgliedschaft geht nur über ein Vorstellungsgespräch. Die Herrschaften wollen unter sich bleiben, daher ist es tagsüber von der Straße aus kaum wahrzunehmen.

Der Englische Garten ist einer der größten und ältesten Stadtparkanlagen der Welt. 1777 ist er fertiggestellt und kurze Zeit später auch für die Bürger Münchens zugänglich gemacht worden. Er besteht an den Rändern aus Waldgebieten und mittendrin aus riesigen Wiesen. Man kann kilometerweit spazieren oder sich einfach nur auf die Liegewiese legen und entspannen. Kurzum, eine riesige Naherholungsfläche. Die Hauptattraktion für Sportbegeisterte ist definitiv der Eisbach. Am Anfang des Parks ist die Strömung dermaßen stark, dass man sich mit dem Surfbrett hier ordentlich durchschütteln lassen kann. Etwas davon entfernt kann man im Sommer in den Bach steigen und sich heruntertreiben lassen. Was überwiegend Jugendliche nutzen, um dann am Ende der Strömung mit der S-Bahn an die Stelle zurückzufahren um dann wieder und wieder in den Bach zu steigen. Ich bin auch kurz durchs niedrigere Wasser gewatet, der Bach ist tatsächlich (selbst im Hochsommer!) eisig kalt, da die Strömung recht stark ist. Am Anfang des Parks befindet sich ein Bio-Bistro/Kiosk, wo man sich eine Bio-Brezen zu einem Bio-Weissbier schmecken lassen kann, oder was einem auch immer zusagt. Der Park wird von Touristen, aber auch von den Münchnern regelmäßig genutzt. Täglich halten sich hier zehntausende Menschen auf, aber durch die Größe fällt dies kaum auf. Den mit Abstand besten Blick hat man vom Hügel, am Monopeteros. Dies ist eine Mischung aus Turm und Pavillon. Von

hier aus hat man einen malerischen Blick über einige Sehenswürdigkeiten der Stadt, die über den Bäumen hervorschauen. Eine weitere Attraktion ist der Chinesiche Turm und der Biergarten, der um den Turm herum verläuft. Hier fühlen sich alle wohl, ob groß oder klein, ob Familie oder Kegelclub. Vor allem viele Touristen aus Übersee, China und Japan tummeln sich hier, internationaler geht es nirgendwo in der Stadt zu. Mit 7000 Plätzen ist er der größte Biergarten der Welt. Ob Bier in Masskrügen, Weisswurscht, Brezen oder Haxen, hier gibt's alles was das bayrische Herz begehrt, ein Gedicht ;-). Kaum hingesetzt, kam ich ins Gespräch mit einer sympatischen Amerikanerin, die in England arbeitet und in München auf Geschäftsreise war, da gabs erst mal "ein Prosit der Gemütlichkeit". Gott sei Dank war es nicht so heiß wie zu der Zeit im sonst so regnerischen Münster, sonst hätte ich bei dem starken Gesöff, den Weg zum Hostel nicht mehr gefunden ;-).

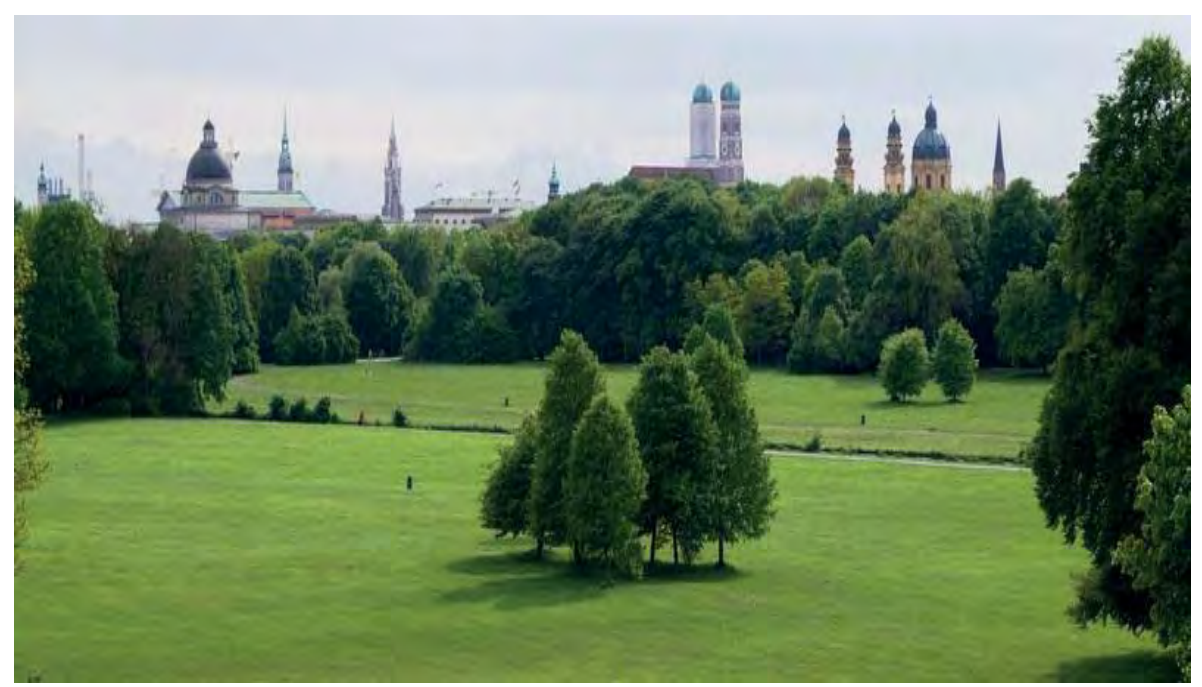

Abb. 2: Blick vom Monopeteros im Englischen Garten auf Bayrische Staatskanzlei, Alter Peter (Rathhaus), Neues Rathaus, Frauenkirche u.a.

Und nein, bei einer Russn handelt es sich nicht wirklich um eine Russin oder um einen Russen, sondern um Weissbier-Radler ;-). Die meisten größeren Biergärten sind aufgebaut wie kleine Dörfer. Es gibt einen Eingang, von dort aus wird man zu den verschiedenen Essensständen geleitet und meistens sind die Bierstände in der Nähe der Kasse. Zum Tisch werden nur aufwändigere Gerichte gebracht. Anders wäre es bei so einem riesigen Biergarten organisatorisch gar nicht möglich. Hier muss alles passen, sonst staut es sich an verschiedenen Stellen. Die Stimmung ist fröhlich, aber gediegen und vor allem urbayrisch. Im chinesischen Turm ist eine Blaskapelle untergebracht, die ihr bayrisches Liedgut zum Besten gibt.

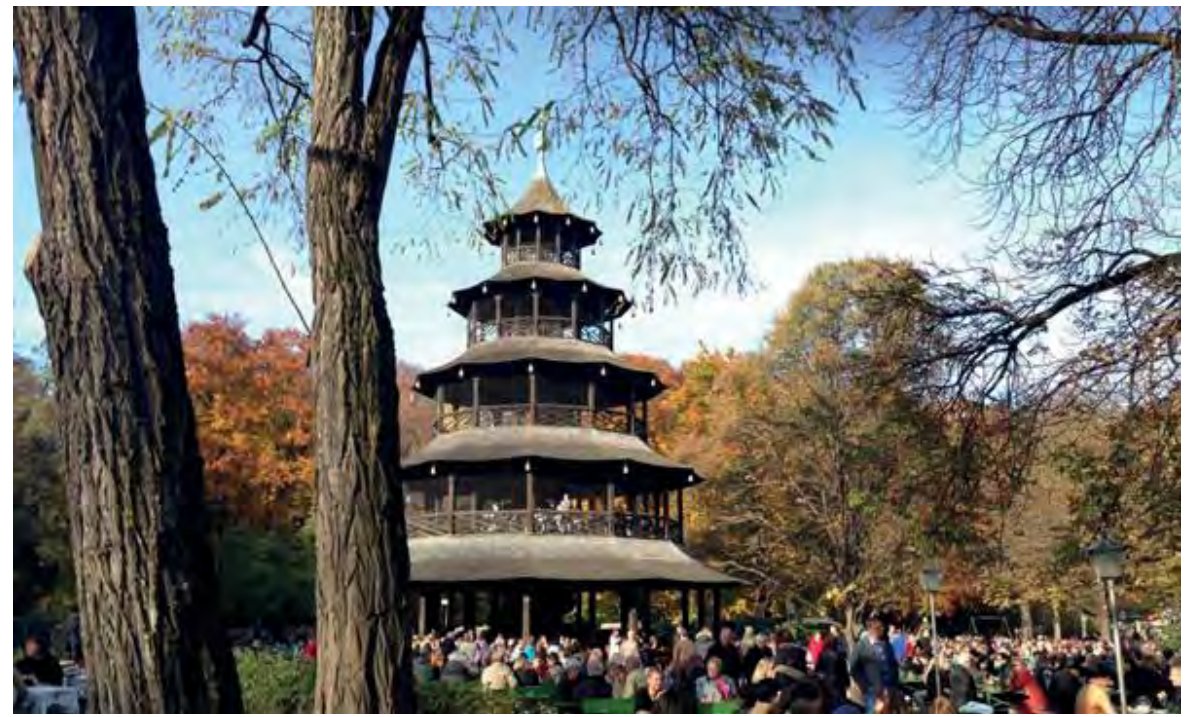

Abb. 3: Biergarten am Chinesischen Turm im Englischen Garten

Der Abend rückte immer näher und ich entschied mich, das Viertelfinalspiel Russland-Kroatien in einem nahegelegenen Biergarten am Hesseloher See, der ebenso im Englischen Garten liegt, zu schauen. Zur Freude der vielen Kroaten siegten ihre Landsmänner über Russland in einem Elfmeterkrimi mit 4:3.

Wieder im Hostel angekommen, ging der Punk ab, ein bunt gemischter Haufen von Fernost bis Südamerika rockte die Bar. Das eine oder andere berauschende Getränk wurde genossen.

Am letzten Tag wollte ich noch etwas mehr von der Stadt sehen, daher entschied ich mich die S-Bahn Richtung Marienplatz zu nehmen. Zum Verweilen in diversen Cafés war es mir definitiv zu teuer, aber wirklich eine malerische Kulisse. Ein großer Platz und mehrere kleine Straßen und Gassen. Zur Verwirrung der meisten Touristen stehen hier zwei Rathäuser. Zum einen der Alte Peter, der schon seit ca. 500 Jahren hier heimisch ist. Der Festsaal wird heute noch für feierliche Anlässe genutzt. Gegenüber das neue Rathaus, was um 1900 entstand. Vom Turm des Alten Peters hat man einen fantastischen Blick über die Dächer Münchens. Am neuen Rathaus befindet sich ein historisches Glockenspiel seit 1908, was eine adlige Hochzeit aus dem 16. Jahrhundert nachstellt. Es ertönt mehrmals am Tag, sogar noch um 21 Uhr. Vom zentralen Marienplatz lassen sich praktischerweise viele andere interessante Sehenswürdigkeiten erreichen. Er ist der Ausgangspunkt für viele Stadtführungen, die oft von Guides in alten bayrischen Trachten abgehalten werden. Aber aufgepasst, Taschendiebe fühlen sich in diesem Gewühle besonders wohl.

Es zog mich an diesem schönen Tag natürlich wieder in den Englischen Garten, am liebsten hätte ich den mit nach Münster genommen ;-). Mittlerweile wusste ich, wie ich ihn erreiche, ohne umsteigen zu müssen. In Münster ist man zwar deutlicher länger mit den öffentlichen Verkehrsmitteln unterwegs, aber das Verkehrsnetz ist übersichtlicher. Da mein Zug erst gegen 20 Uhr ging, hatte ich noch reichlich Zeit. Nach einem Spaziergang und einem kleinen Nickerchen im Grünen machte ich mich auf zu meinem letzten Punkt, dem Olympiapark. Der Park liegt zwar nicht so zentral, aber ist auch einfach zu erreichen. Hier fand 1972 die Sommerolympiade statt. Die verschiedenen Sportstätten stehen noch fast alle. Selbstverständlich war der Olympiaturm ein Muss, für ein paar Euro kann man sich mit einem

großen Fahrstuhl hochschießen lassen ;-). Auf dieser Ebene ist man auf 185 m, die höchste Ebene befindet sich auf 192 m, insgesamt ist der Turm 291 m hoch. Oben angekommen war die Sicht gigantisch. Bei schönem Wetter wie heute bekommt man einen herrlichen Blick über die ganze Stadt, das Gebirge um München und etwas versteckt kann man die Alpen erahnen. Trotzdem war ich froh, als ich wieder festen Boden unter den Füßen hatte. Ein paar Gedenktafeln waren unter anderem im Turm zu finden. Die Olympiade 1972 war nicht nur mit Wettkampf und Feierlichkeiten verbunden. Bei einem Attentat, durchgeführt von palästinensischen Terroristen, in der Planung unterstützt von deutschen Neonazis, verloren elf israelische Sportler, ein Polizist und fünf Geiselnehmer ihr Leben. Ihr Ziel war die Freilassung palästinensischer politischer Häftlinge und Mitglieder der RAF (Rote-Armee-Fraktion).

Wo ich schonmal da war, musste ich natürlich auch noch einmal ins Olympiastadion, der ehemaligen Spielstätte des FC Bayern München. Mit einem Ticket bin ich einmal von innen ums ganze Rund herum, was nebenbei durch die kurvige Bauweise bedingt, gar nicht mal so unanstrengend, aber sehr beeindruckend ist. Einige tollkühne Gestalten seilten sich, unter Aufsicht eines Guides, vom Dach der Haupttribüne auf die andere Seite des Stadions ab. Der Ort hat echt etwas Magisches, auch wenn ich vorher noch nie da gewesen bin, hier wurde Sportgeschichte geschrieben. Der Park ist ebenfalls sehr sehenswert, auch wenn er künstlich angelegt ist. Man kann hier relativ weit laufen, in der Mitte liegt ein kleiner See und auf einer Seite befindet sich ein Aussichtshügel.

Relativ erschöpft, aber zufrieden von diesem langen, ereignisreichen Tag, machte ich mich auf den Rückweg zum Hostel, um meinen Koffer aus dem Gepäckraum zu holen. Mit Proviant versorgt ging es wieder Richtung Heimat. Die Rückreise war etwas außergewöhnlich, um es mal so zu formulieren. Einmal über Fulda nach Hamburg und nach ca. 2 Stunden nächtlichen Aufenthalts am Hamburger Hauptbahnhof zurück nach Münster. Was tut man nicht für ein spottbilliges Zugticket für 25 €. Immer noch bequemer und sicherer als Fernbus mit müdem Fahrer.

München war auf jeden Fall die Reise wert, das nächste Mal bleibe ich länger. Es gibt noch viel zu sehen.

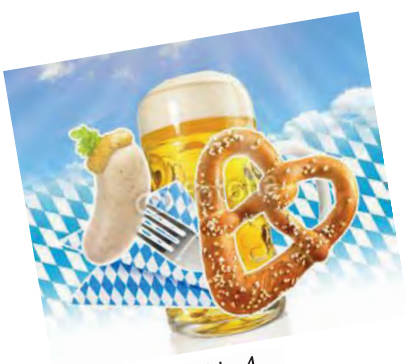

 $Abb.4$ 

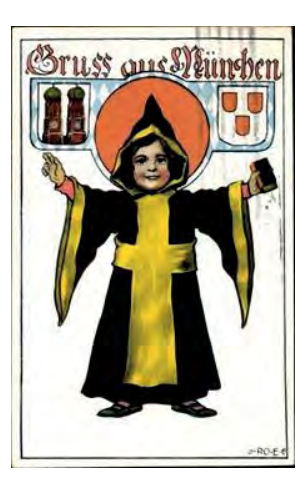

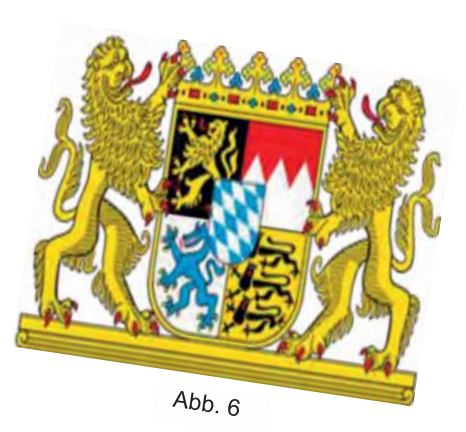

Abb. 5

## **Chorszene Münster – Übersicht für Interessierte:**

Die Stadt Münster hat eine vielfältige Chorlandschaft: Musikrichtung, Anspruch und Probezeiten variieren von Chor zu Chor und gerade männliche Stimmen sollten in fast jedem Chor willkommen sein.

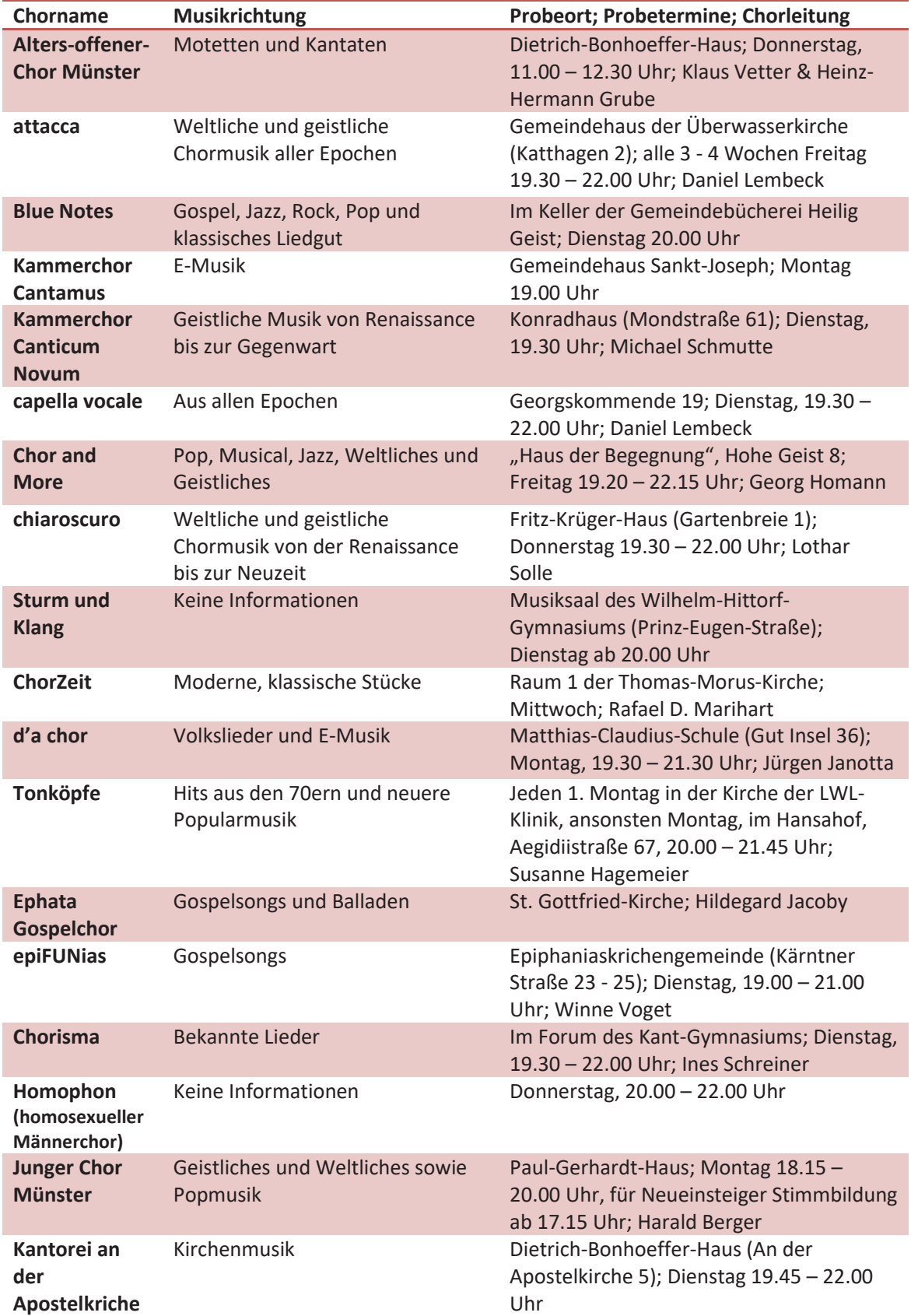

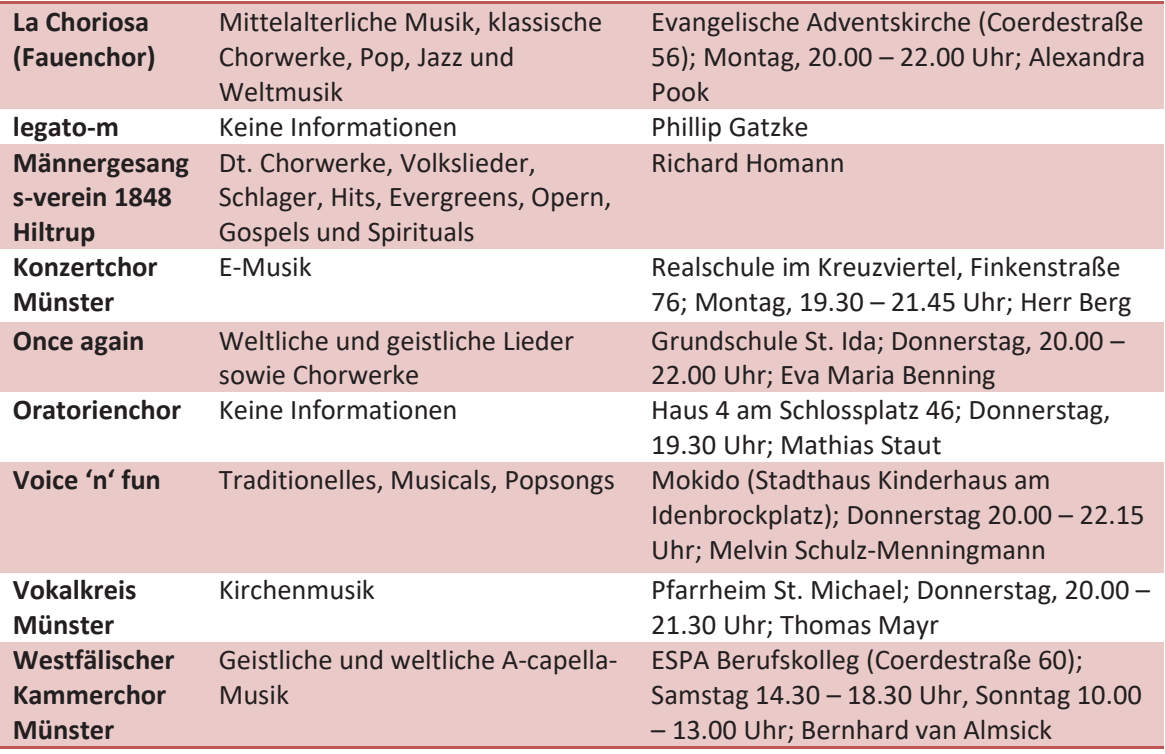

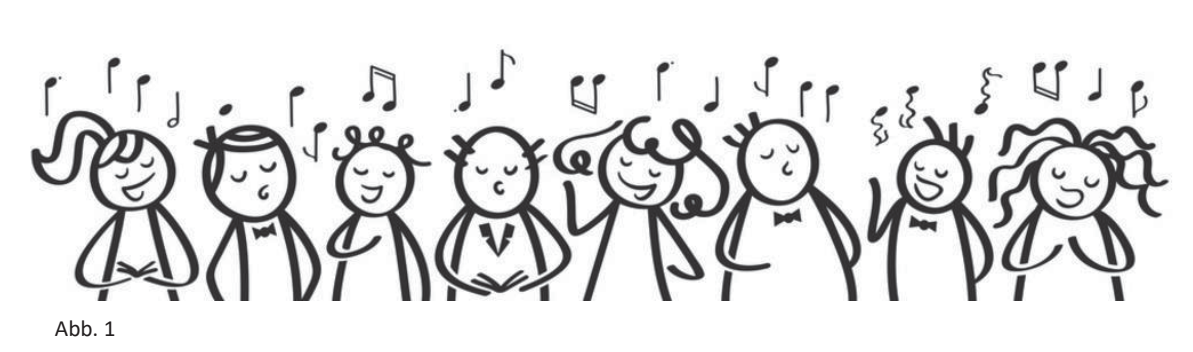

# **Tipps und Termine Romantische Weihnachtsmärkte**

#### **Visbecker Lichter**

**All überall auf Visbecks Tannenspitzen werden wieder goldene Lichtlein blitzen.** 

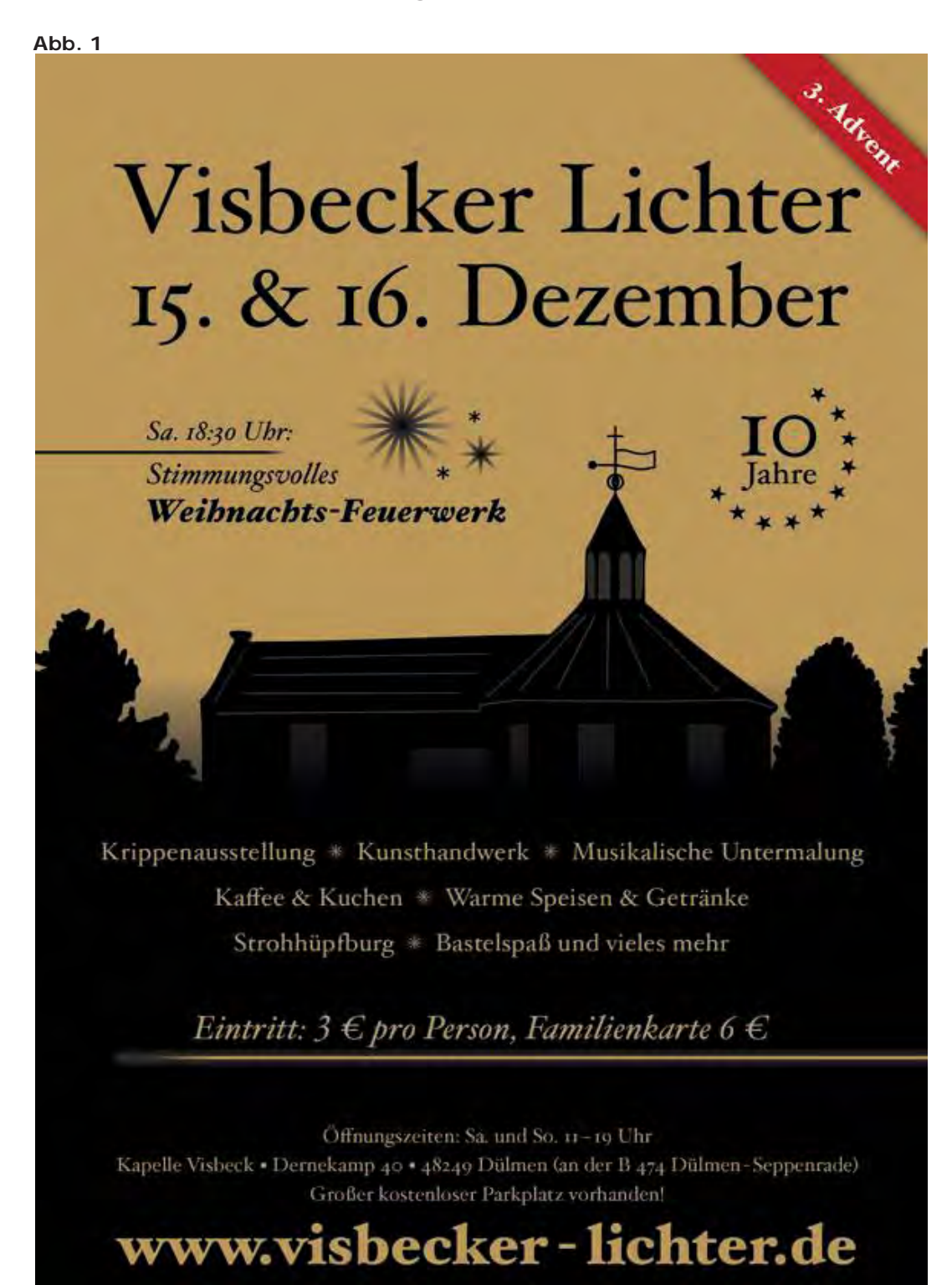

 **Visbecker Lichter 2018** 

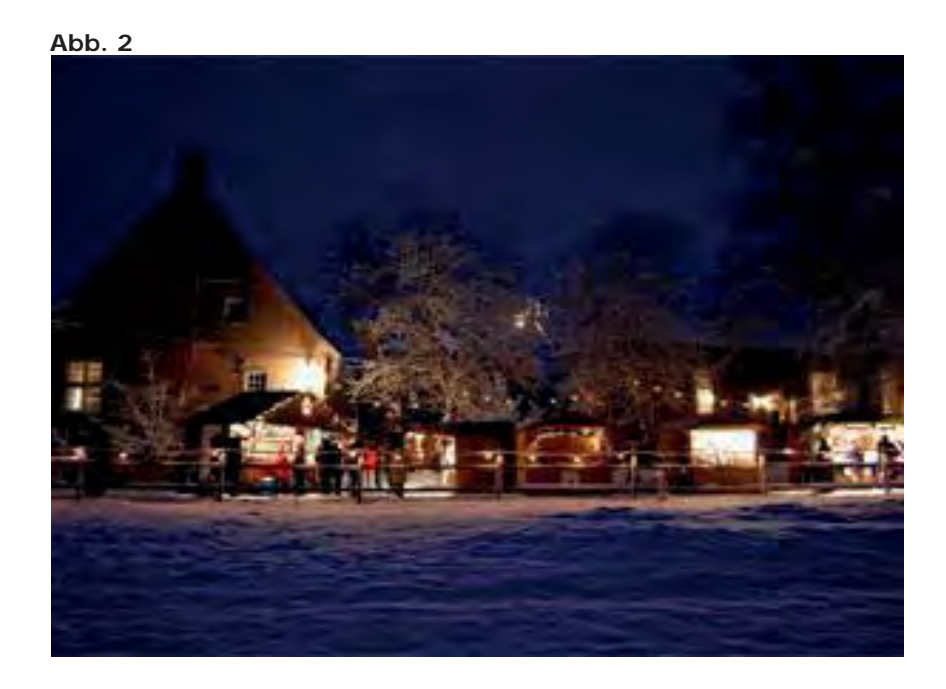

Mittlerweile zum 11. Mal veranstaltet in diesem Jahr die Familie Markert Löbbert den Weihnachtsmarkt "Visbecker Lichter" auf ihrem Hof rund um die Kapelle Visbeck, nahe der B474 zwischen Dülmen und Seppenrade.

Die "Visbecker Lichter" bieten jede Menge Attraktionen für Jung und Alt.

Für die kleinen Gäste gibt es viel zu erkunden - von einer Strohhüpfburg, über Bobbycar fahren, bis hin zum Anfassen der Tiere und Lauschen der Atmosphäre der gespielten Weihnachtsgeschichte. Weiter besteht die Möglichkeit in der Bastelhütte die eigene Kreativität auszudrücken.

Aber auch für die Erwachsenen gibt es viel zu entdecken. In der Kapelle findet eine Krippenausstellung statt, die verschiedene Variationen der Weihnachtsgeschichte aufzeigt. Musikalisch wird die Veranstaltung durch verschiedene Musiker aus der Region untermalt. Hierdurch werden die Besucher auf die weihnachtliche Zeit eingestimmt. Weiterhin gibt es Stände, an denen Strick-, Hand- und Faltarbeiten, Dekorationsartikel, Schmuck, Kosmetik bis hin zu Holz- und Metallarbeiten zu fairen Preisen angeboten werden.

Für das leibliche Wohl ist in Form von verschiedenen Köstlichkeiten, Glühwein, heißem Kakao und Wunschpunsch sowie Kaffee und Kuchen ausreichend gesorgt. Bei malerischer Kulisse kann man die Atmosphäre genießen und die Seele baumeln lassen bzw. nach den letzten Weihnachtsgeschenken Ausschau halten. Ein Höhepunkt ist das am Samstagabend stattfindende Weihnachtsfeuerwerk, das den Himmel über der Kapelle hell erleuchtet.

Ein besonderer Service für die Besucher ist der "Lichter Shuttle-Service", der sehr kostengünstig für die Besucher zwischen Dülmen und der Kapelle Visbeck, alle Stunde hin und her pendelt.

#### **Velener Waldweihnachtsmarkt**

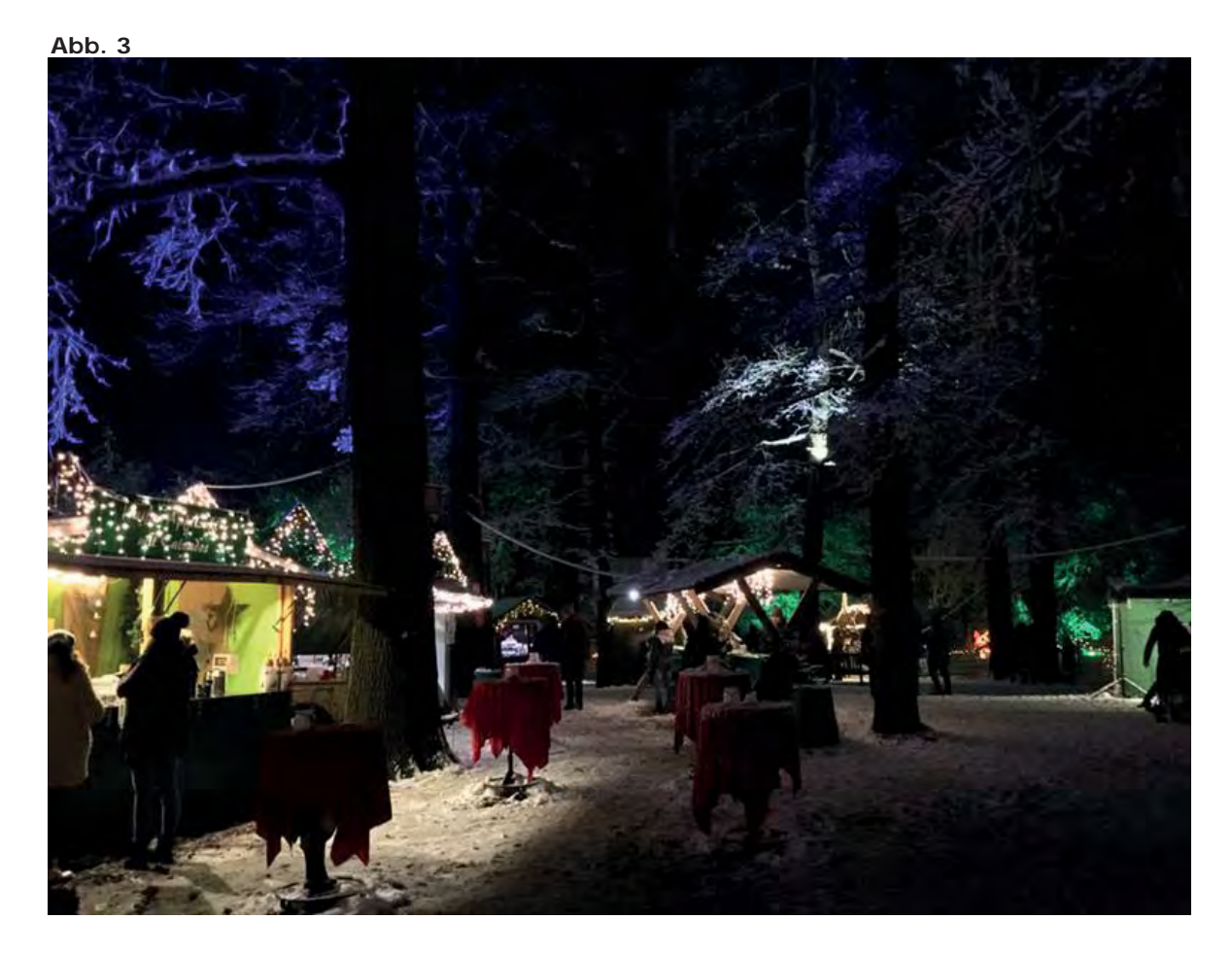

#### MÄRCHENHAFTES AMBIENTE

Traditionell veranstaltet die Familie Krumme seit über 15 Jahren den Waldweihnachtsmarkt auf ihrem Landsitz in Velen. Dieser Weihnachtsmarkt findet in einer idyllischen Kulisse statt, die Besucher aus der ganzen Region und darüber hinaus anlockt.

Mit Beginn der Adventszeit verwandelt sich das Landgut in ein weihnachtliches Lichtermeer. Auch in diesem Jahr werden ca. 150 Aussteller erwartet.

Zur Freude aller sind auch die im Vorjahr heiß begehrten Winterzauberhütten wieder mit von der Partie.

Hier kommt man in den Genuss von Geschenkideen des Kunst- und Handwerks, kulinarischen Leckereien, Köstlichkeiten und Angeboten, die die Vorweihnachtszeit auszeichnen. Hochwertige Produkte, ein tolles Programm für Alt und Jung und vieles mehr hat der Waldweihnachtsmarkt zu bieten.

Der Familie Krumme liegt es besonders am Herzen, dass an diesem Event überwiegend Aussteller aus der Region teilnehmen und deren Produkte zu annehmbaren Preisen angeboten werden.

# Hatha-Yoga

# Entspannung für Körper und Seele

# *Begriffsdefinition Yoga im Allgemeinen*

*oga ist eine aus Indien stammende Philosophie, deren Wurzeln im Hinduismus und in Teilen im Buddhismus liegen. Yoga wird von Menschen unterschiedlicher Religionen und Weltanschauungen Praktiziert.* 

*Yogaübungen verfolgen zumeist einen ganzheitlichen Ansatz, der Körper, Geist und Seele in Einklang bringen soll. Das Wort Hatha setzt sich aus zwei Teilen zusammen: Ha = Sonne / tha = Mond. Hierbei geht es um den Ausgleich der Gegensätze.* 

# *Was ist Hatha-Yoga?*

*atha-Yoga beinhaltet eine Reihe von Haltungen, die deinen Körper, deine Muskeln und deinen Geist stärken und ausrichten sollen. Hier kann man sich mit langsamen und entspannten Yogaübungen vertraut machen. Hatha-Yoga bietet die Möglichkeit, dass man sich zu einer ausgeglicheneren und stärkeren Person entwickeln kann. Der Begriff Hatha lässt sich auch mit "kraftvoll" oder "bewusst" beschreiben. H* 

# *Was kann man von Hatha-Yoga erwarten?*

*eben entspannenden, langsamen, gut nachvollziehbaren und wechselnden Haltungen, spielen Atemübungen auch eine wichtige Rolle. Je länger man Yoga ausübt, desto länger und intensiver kann man die verschiedenen Haltungen ausüben und tiefer in die Meditation eintauchen. N* 

# *Wirkungen, Vorteile und Schwerpunkte*

- ¾ *Ideal für Anfänger man wird in ruhiger und langsamer Form in die Grundlagen eingeführt*
- ¾ *Hatha-Yoga baut Stress ab, stärkt Körper, Geist, Muskeln und Seele*
- ¾ *Hilft u. a. bei Rücken- und Nackenschmerzen, Depressionen und Schlafstörungen*

Erzeugt ein Gleichgewicht zwischen Bewegung/Anstrengung und  $\blacktriangleright$ Ruhe/Entspannung

# Vier Übungen für Zuhause

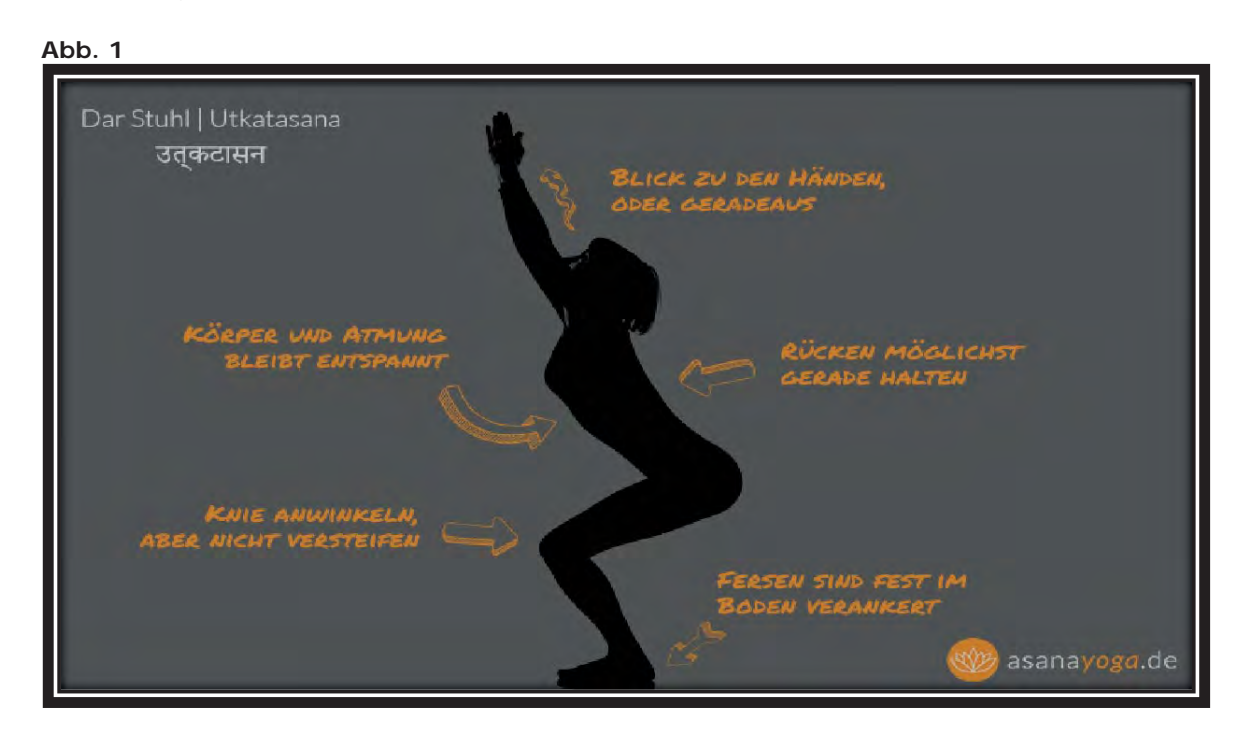

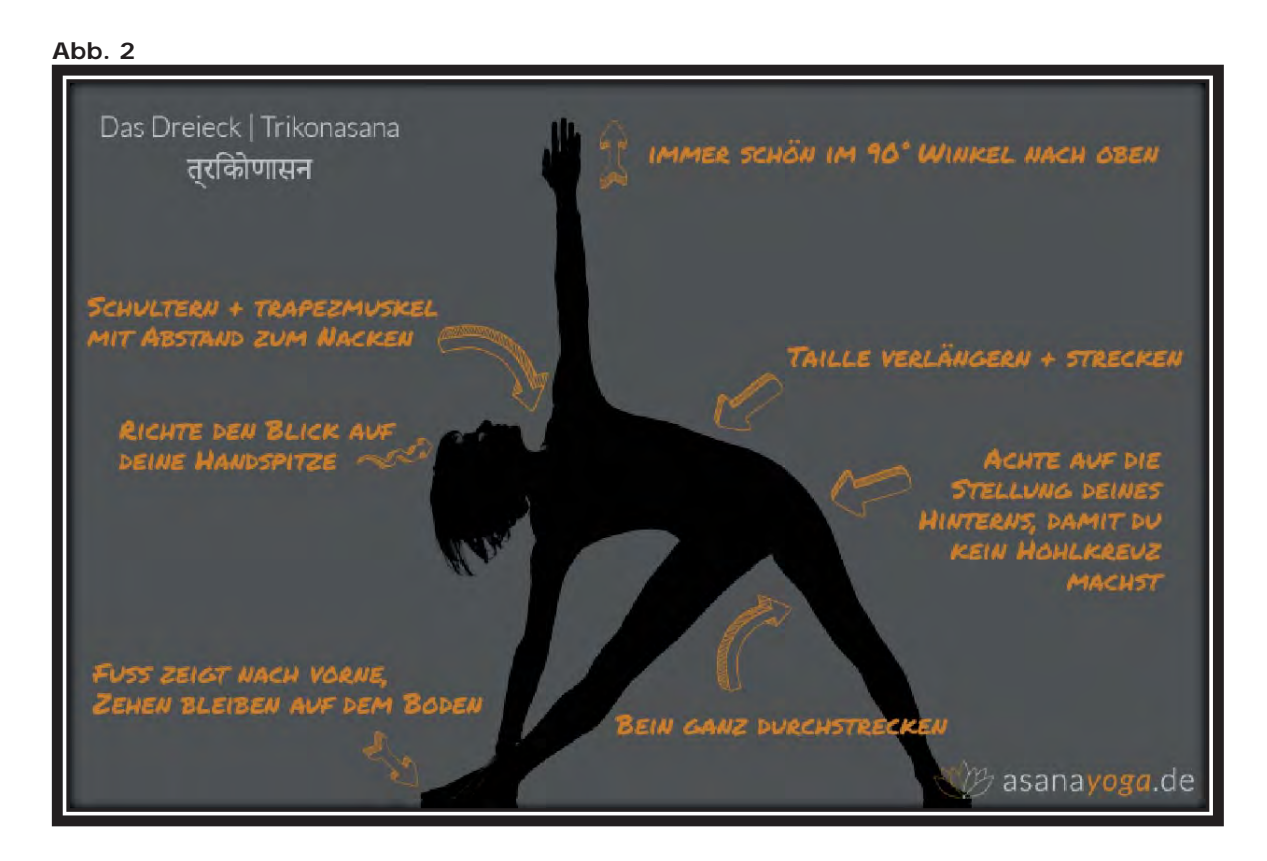

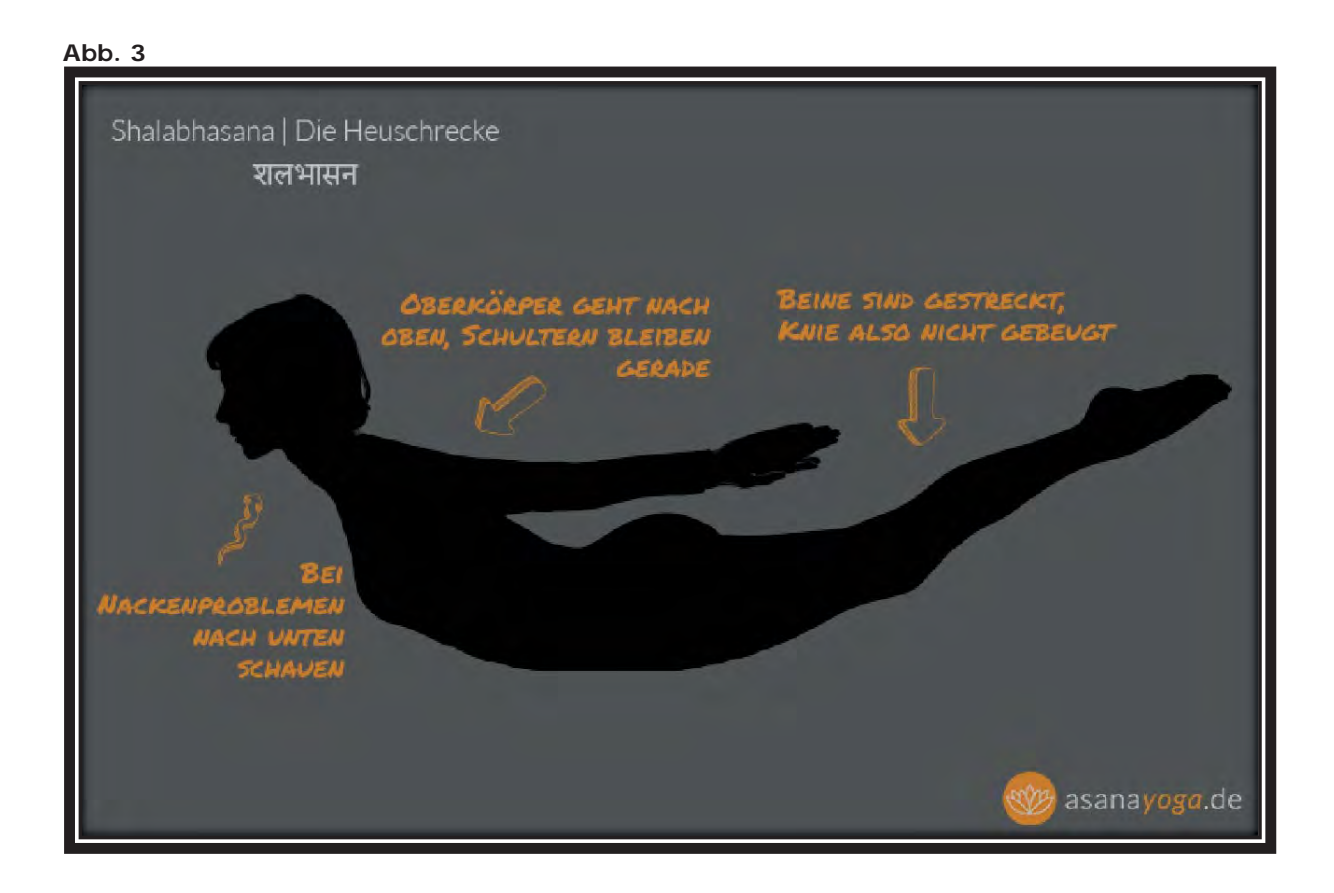

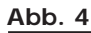

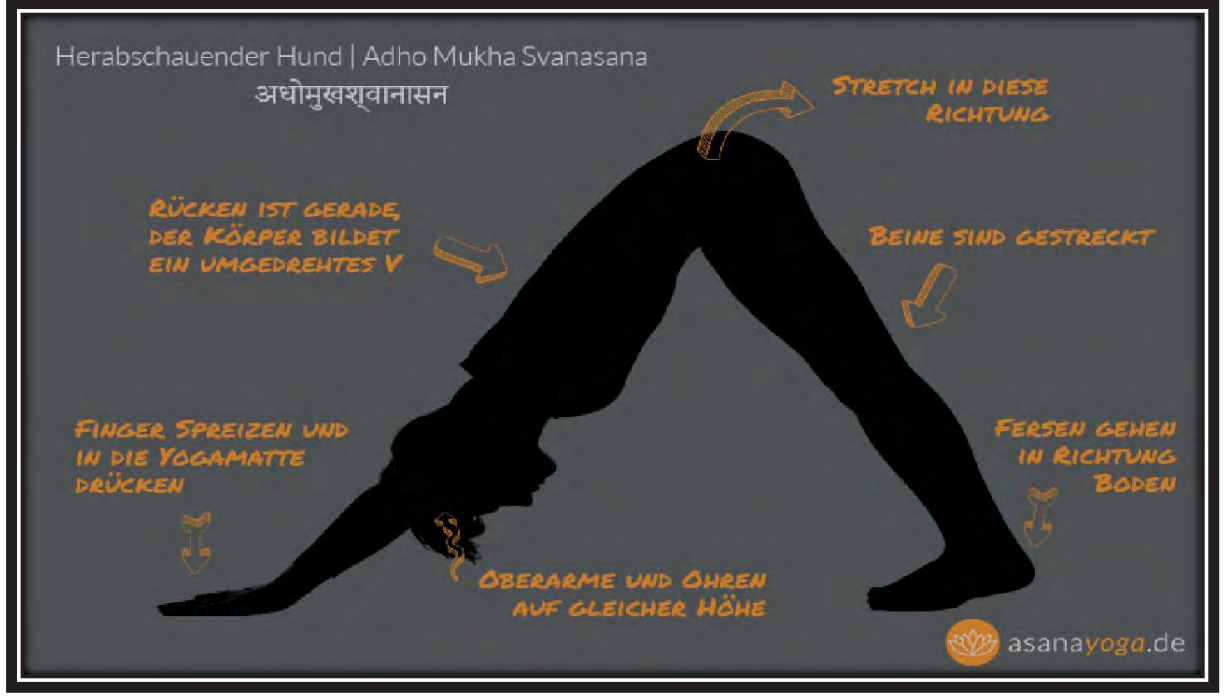

## *Schlusswort*

*atha-Yoga ist eine gute Möglichkeit, um von Stress im Beruf und anderen fordernden Lebenssituationen abzuschalten. Durch die Kombination von körperlichen Übungen und Haltungen, sowie entsprechenden Entspannungsphasen am Anfang und Ende einer Yogasitzung, ist diese Form für Körper und Geist ziemlich ausgewogen. H* 

*Aus eigener Erfahrung kann ich sagen, dass man sich nach dem Ende der Yoga-stunde zwar etwas erschöpft, aber sehr gut fühlt, da man seinem Körper etwas Gutes hat zukommen lassen.* 

*Wenn man zum ersten Mal an einer Yogastunde teilnimmt, sind alle Übungen sehr ungewohnt und hinterlassen hier und da etwas Muskelkater. Aber je länger man dabei bleibt, desto besser gelingen einem die verschiedenen Haltungen und es stellt sich langsam eine Routine ein. Es wird nichts Unmögliches von einem verlangt. Wichtig ist, dass man die verschiedenen Übungen nur soweit ausführt, wie es dem eigenen Körper gut tut.* 

*Yogakurse werden von Sportvereinen, Volkshochschulen, Yogaschulen etc. zu akzeptablen Preisen angeboten.* 

*Wer einmal mit dem Yoga begonnen hat, wird schnell seine Vorliebe für diese körperliche und geistige Betätigung entdecken.* 

*Zur optimalen Ausstattung gehören zum Yoga: Bequem sitzende Kleidung (z.B. Jogginghose + T-Shirt), eine gute Yogamatte, 2 Blöcke, ein Gurt, sowie eine Decke zum Zudecken für die Schlussentspannung.* 

*Zum Schluss kann ich nur jedem empfehlen, Hatha-Yoga einfach mal auszuprobieren.* 

# *N a m a s t é*

# Good people mean well. We just don't always do well.

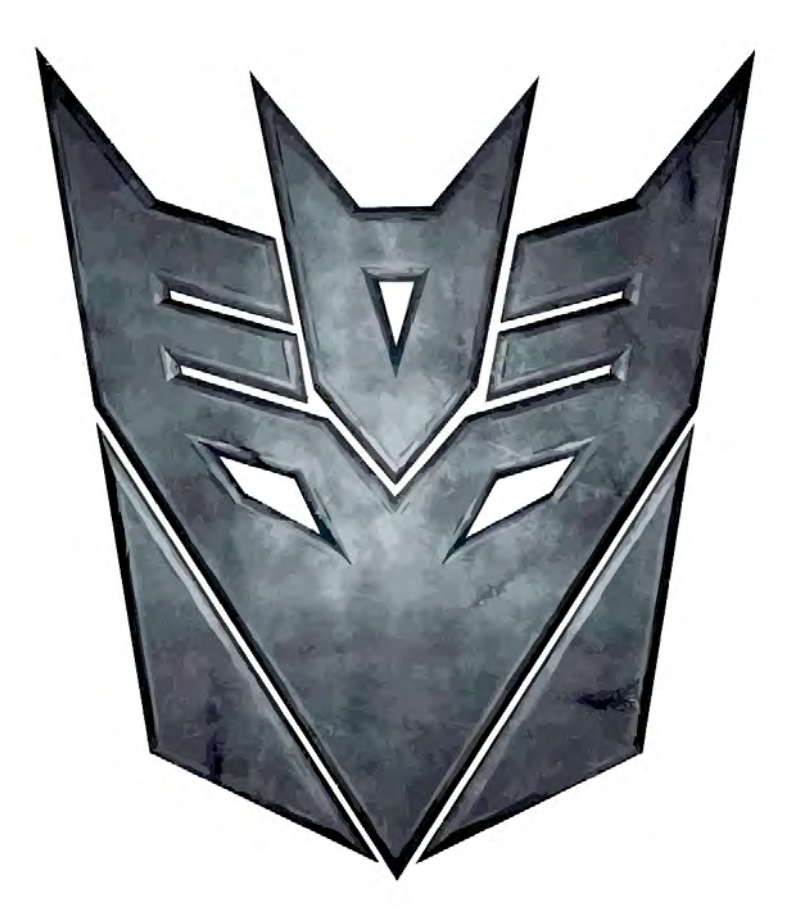

## Neue Wege der Eroberung

Nach fünf Jahren unerbittlicher Kämpfe um die Erde und den zwei vernichtenden Niederlagen, um den Allspark (ältestes mächtigstes Relikt) und den Tod von The Fallen (Megatrons alter Meister), befinden sich die Decepticons in einer sehr schlechten Verfassung. Megatron (Anführer des Decepticons) wurde im Kampf mit Optimus Prime (Anführer des Erzfeindes der Decepticons, die Autobots) schwer angeschlagen. Doch das letzte Wort ist noch nicht gesprochen. Megatron konnte in seinem Versteck in Serbien einen seiner mächtigsten Gefolgsleute wiederbeleben, den mächtigen Shockwave. Sowohl Wissenschaftler und sehr mächtiger Attentäter. Shockwave hatte eine neue Idee, wie man die Welt beherrschen kann. Mit einer künstlichen Intelligenz (KI), die zusammen mit einem Menschen eine neue Regierungsform gründet und die alles tut, was verlangt wird.

Megatron, der keine andere Möglichkeit mehr sah mit seinen verbliebenen Truppen die Welt namens Erde zu erobern, stimmte den Plänen Shockwaves zu. Doch Megatrons Triumph bei Shockwave währte nicht auf Dauer. Optimus Prime hat das Versteck ausfindig machen können und die Basis mit seinen Autobots angegriffen. Megatron war gezwungen, sich aus der Basis mit seinen drei besten Gefolgsleuten zurückzuziehen. Zum einen Starscream, Megatrons rechte Hand und sein bester Pilot weit und breit. Und sein Kommunikationsoffizier Soundwave, der alle Feinde und ihre Bewegungen überwacht und kämpferisch sehr geschickt ist. Und Shockwave. Und ein paar verbliebene Soldaten. Doch bevor sie geflohen sind, konnte Shockwave die künstliche Intelligenz erschaffen und mit ihr aus der Basis fliehen. Und nun befinden sich Megatron und seine Gefolgschaft in Afrika, um ihren Plan in die Tat umzusetzen.

Ein neuer Weg zur Eroberung der Erde hat begonnen.

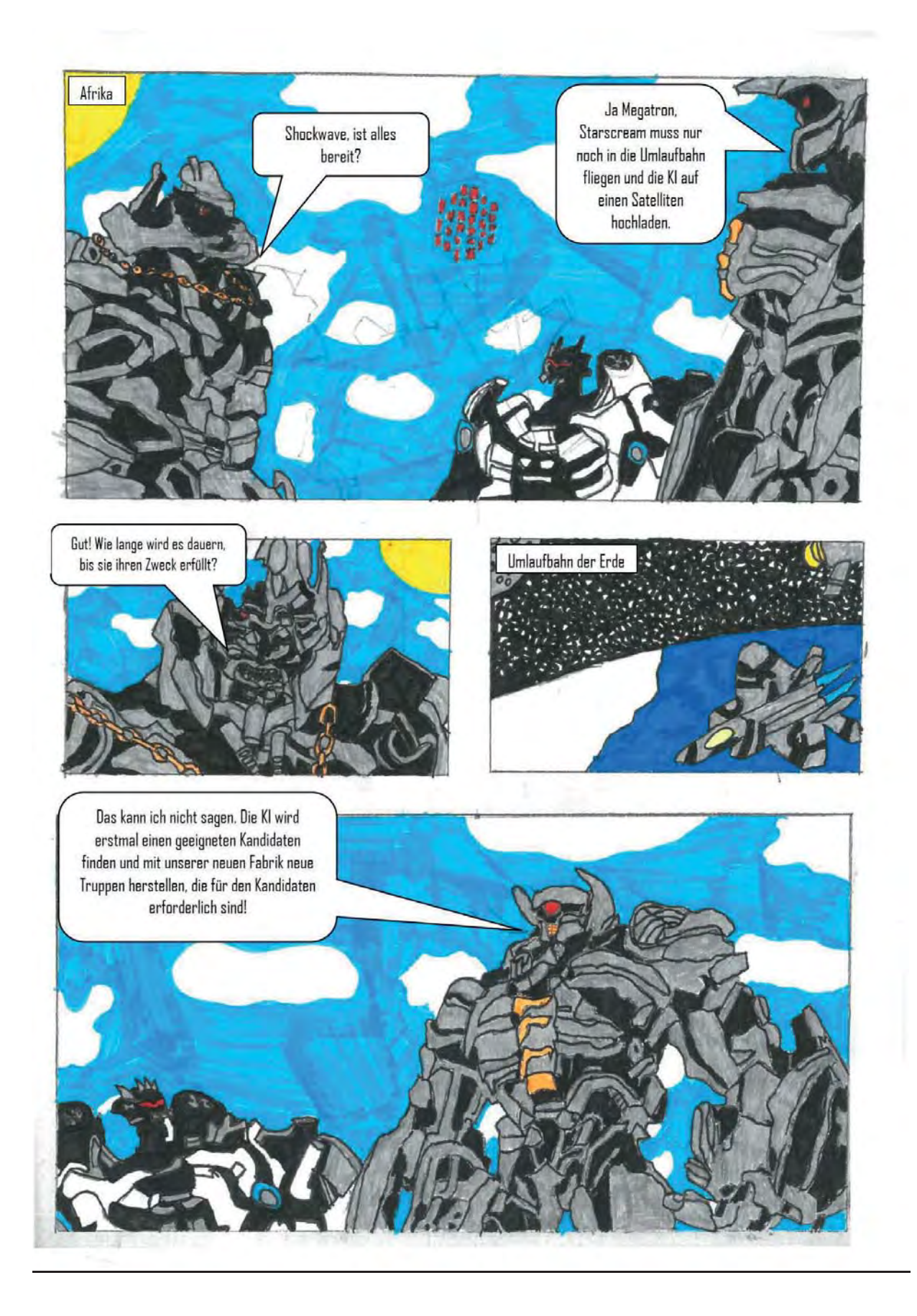

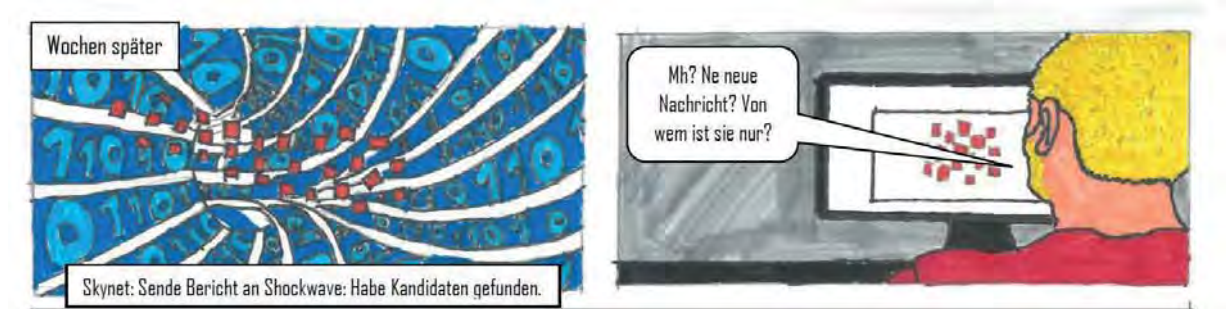

Skynet: Hallo, sei gegrüßt "Der Andersdenker". So war doch dein Forum-User-Name, richtig?

Marcel: Äh ja, das ist mein User-Name. Kann ich dir irgendwie behilflich sein?

Skynet: Ja, ich habe deine Forumsbeiträge gelesen und deine Vorstellungen zum Thema Weltverbesserung analysiert.

Marcel: Ja, ok und?

Skynet: Was wäre, wenn ich dir deine Träume ermöglichen kann?

... Ein paar Sekunden vergehen...

Marcel: Das wäre zwar sehr schön.... Aber ich glaube nicht, dass du mir diesen Traum erfüllen könntest.

Skynet: Dh doch, das kann ich! Du meintest ja, dass du mit einer Roboterarmee die Welt besser regieren kannst, richtig?

Marcel: Ja, das stimmt, aber woher soll ich eine Roboterarmee hernehmen? Vor allem weiß ich ja nicht, ob du die Wahrheit sagst.

Skynet: Dk, sagen wir ich schicke ein Auto an deiner Haustür vorbei und dieses Auto kann sich in einen großen Roboter verwandeln. Wirst du mir dann glauben?

Marcel: Klar (lachend), weil ich weiß, dass es sowas nicht gibt!

Skynet: Dann wird es mir eine Freude sein, dich eines Besseren zu belehren.

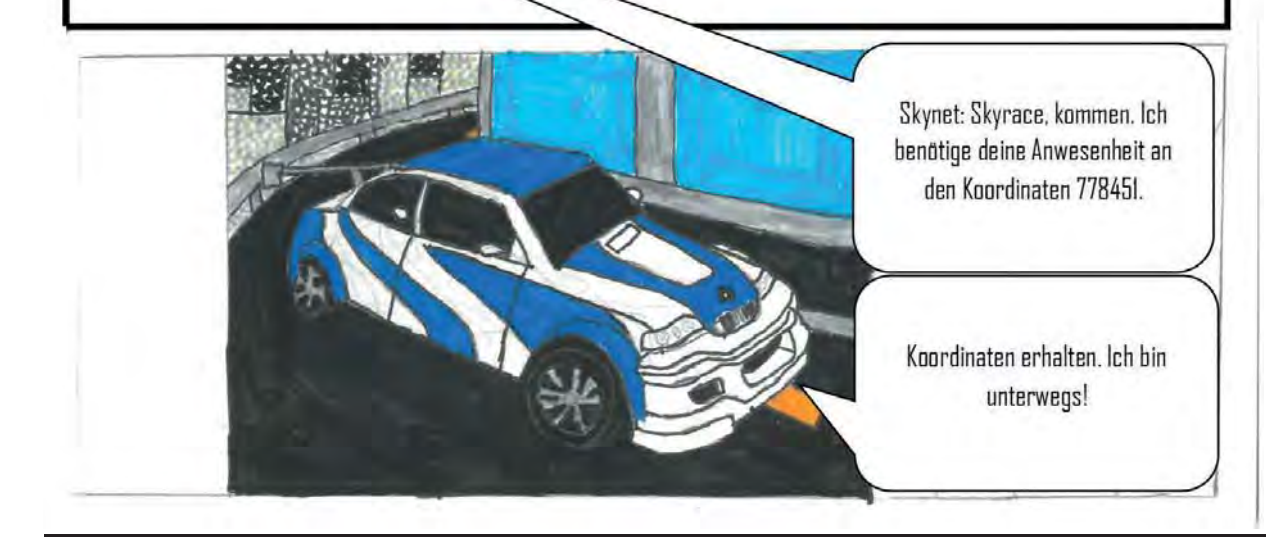

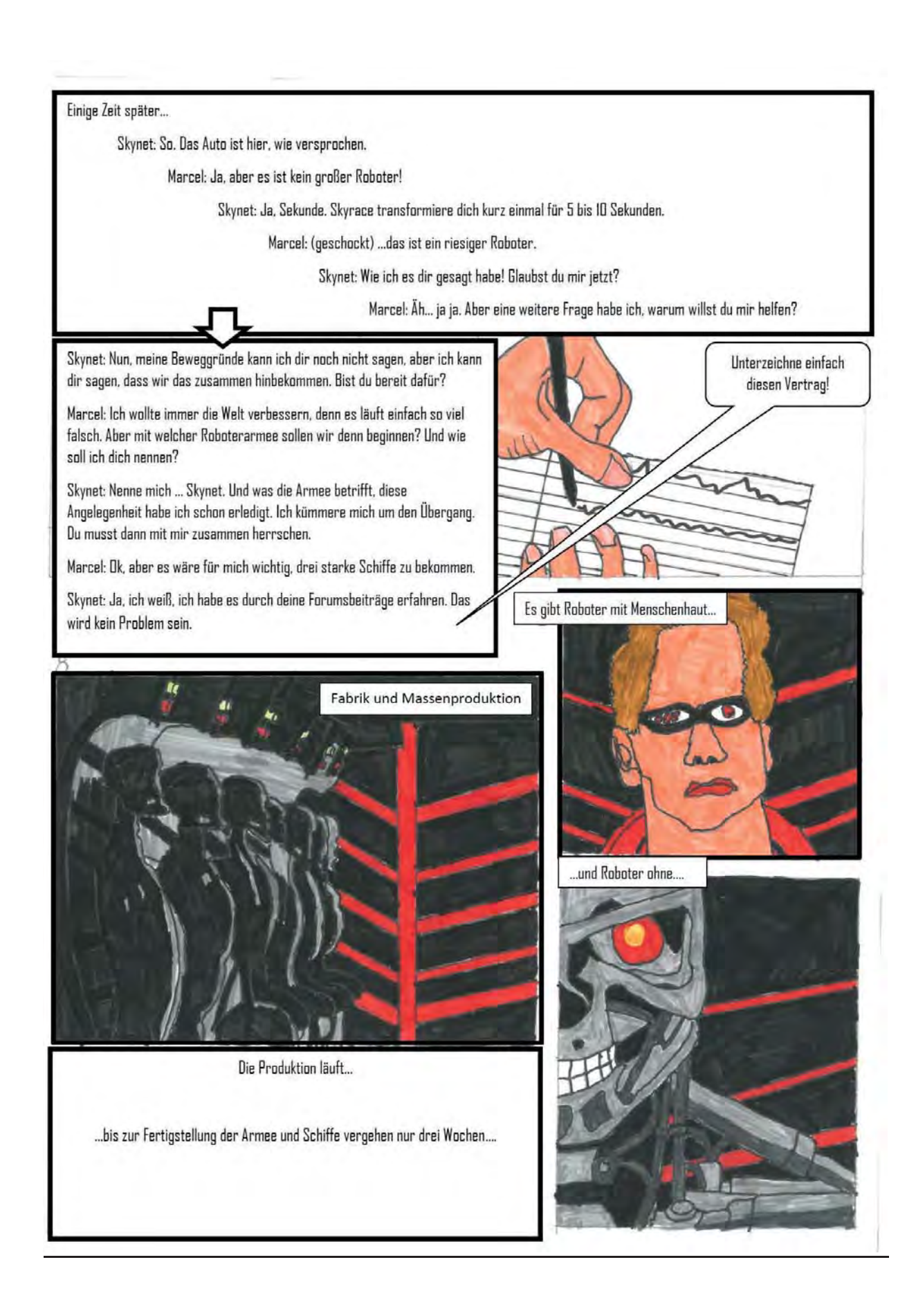

Skynet: Shockwave! Sir. es ist alles bereit für die Übernahme.

Shockwave: Gut, halte dich bereit!

Skynet: Ja. Sir.

Shockwave: Megatron, wir sind soweit. Wir müssen uns nur noch um Prime kümmern.

Megatron: Gut, sag deiner KI, dass er uns mit seiner Armee treffen soll. Wir werden Prime in einer entscheidenden Schlacht vernichten.

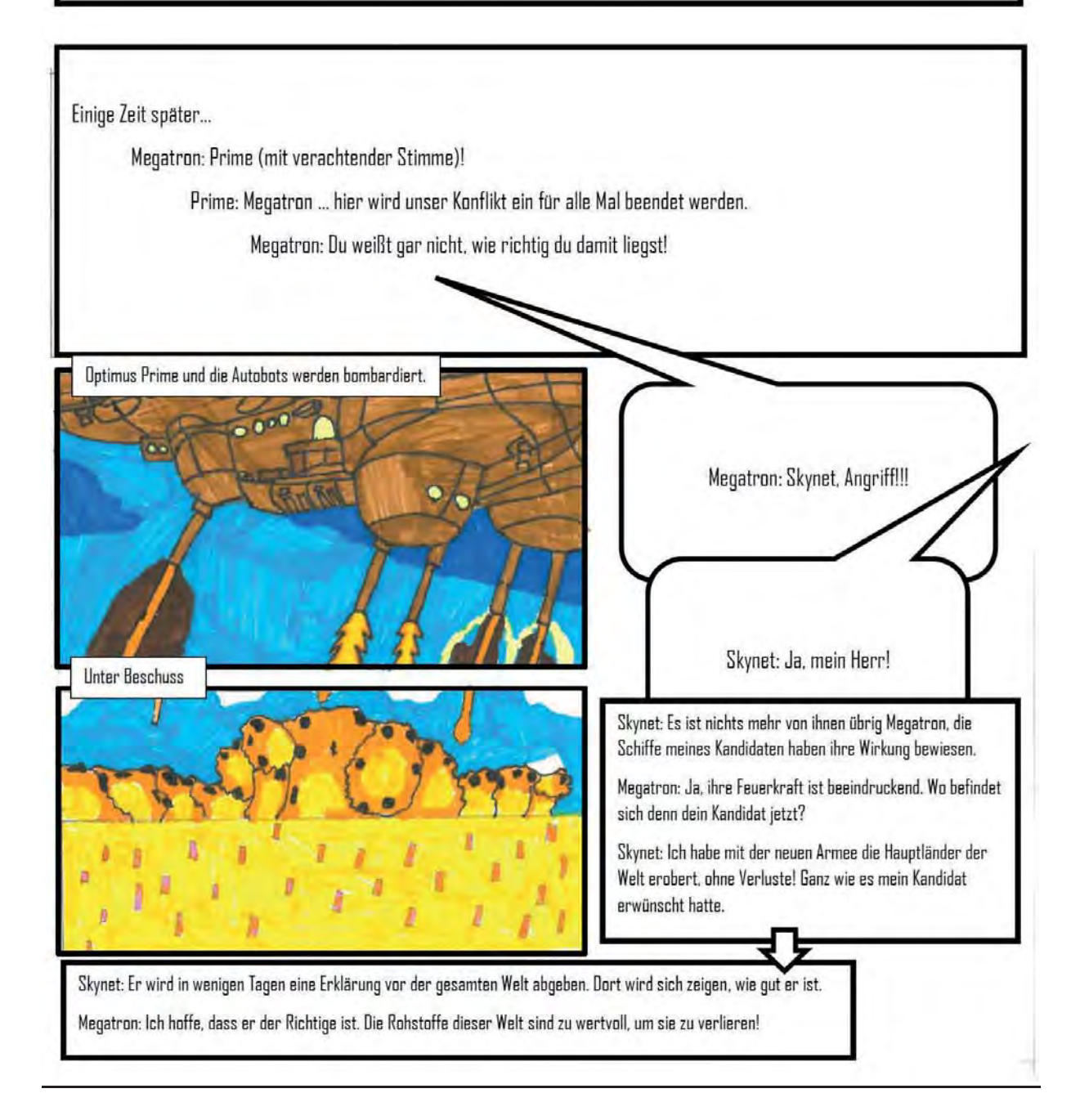

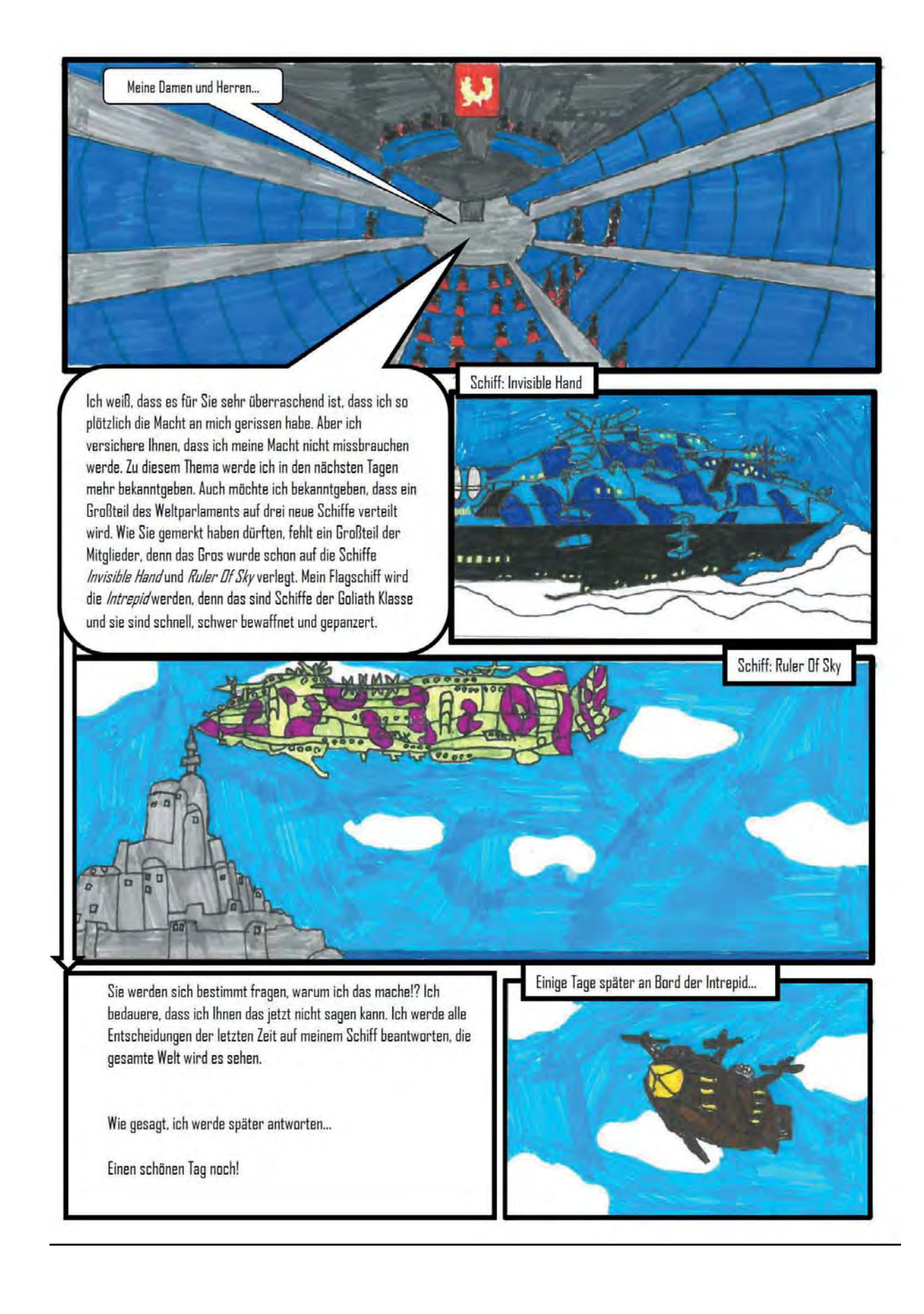

# **Lösungen für die Rätselseiten**

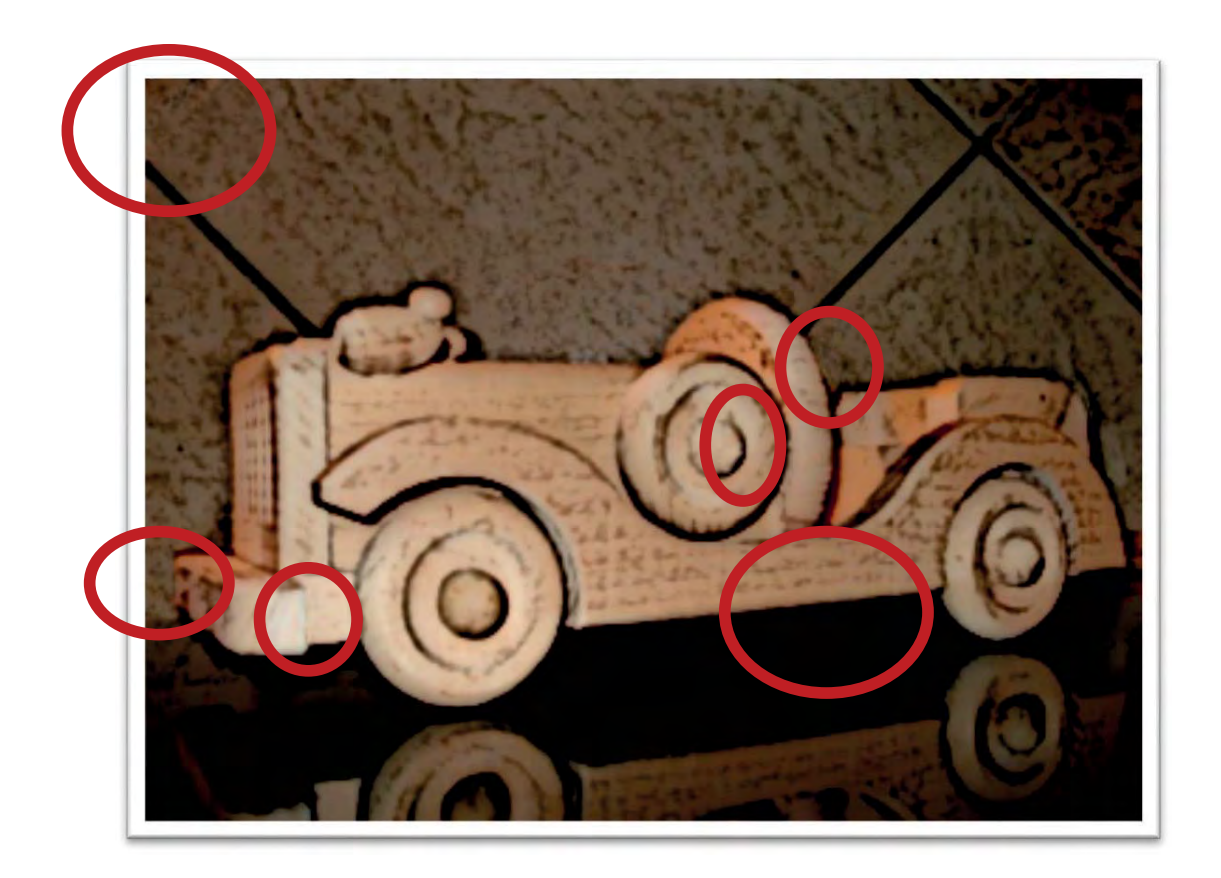

**Lösung des Kreuzworträtsels:** 

**Muensterland** 

#### Quellenverzeichnis der Abbildungen

Abenteuermusik Abbildung 1 und 2: Ten Finger Audio

DIY – vegane Gummibärchen Abbildung 1: https://happydings.net

Kreuzworträtsel https://www.kreuzwort-raetsel.com/

#### München – Perle des Südens

Abbildung 1:

https://www.google.de/search?q=m%C3%BCnchen&source=lnms&tbm=isch&sa=X&ved=0ahUKEwi1qeej95TfAhUH ZlAKHW-NDUYQ\_AUIECgD&biw=1440&bih=767#imgrc=i6JcVmoU9qxKTM

Abbildung 2:

https://www.google.de/search?q=m%C3%BCnchen+englischer+garten&source=lnms&tbm=isch&sa=X&ved=0ahUK Ewjr1aK19ZTfAhWCZFAKHUV6Ce4Q\_AUIDygC&biw=1440&bih=767#imgrc=TtybdyWj\_0AOSM: Abbildung 3:

https://www.google.de/search?biw=1440&bih=767&tbm=isch&sa=1&ei=aDAOXNiVJoPIwAKsgKyABg&q=chinesisch er+turm&oq=chines&gs\_l=img.1.0.0i67j0j0i67j0l5j0i67j0.784535.785658..787999...0.0..0.113.427.5j1......0....1..gws -wiz-img.2ix7LMVQ9BA#imgdii=nTqad\_pw\_UkBdM:&imgrc=3yvcOdqTsN5oXM: Abbildung 4:

&q=mass+bier+brezen+clipart&oq=mass+bier+brezen+clipart&gs\_l=img.3...122572.125493..126508...0.0..1.171.53 5.6j1......0....1..gws-wiz-img.......0.dAgCIZ1fIrk#imgrc=Q5x0plsOJnBLRM:

Abbildung 5:

https://www.google.de/search?tbm=isch&sa=1&ei=5U08XLirJ4zLwAKYppaoBw&q=m%C3%BCnchner+kindl&oq=m %C3%BCnchner+kindl&gs\_l=img.3..0l10.170092.174455..174947...0.0..0.160.1294.9j5......0....1..gws-wizimg.......0i67.pwGD2npKexo#imgrc=QrC9BDYViIpAKM:

Abbildung 6:

https://www.google.de/search?tbm=isch&sa=1&ei=UVE8XPPhDoe00gXrnqPIAw&q=bayern+wappen+clipart&oq=b ayern+wappen+clipart&gs\_l=img.3...236109.243869..244886...0.0.0.185.1808.15j6......0....1..gws-wizimg.......0i67j0.W79R7dSHKN4#imgrc=0o5-4Bqw4MhXFM:

#### Chorszene Münster – Übersicht für Interessierte

Abbildung 1:

https://www.google.com/search?q=chor+clipart&client=firefoxb&tbm=isch&source=iu&ictx=1&fir=dnAYvb1Vpg50l M%253A%252CD3uc1tqrb6wnqM%252C\_&usg=AI4\_-kRIm8Su-BqyVI-

tFvT1eEKWaPYHbw&sa=X&ved=2ahUKEwiGjsf7j-3fAhXO\_qQKHdIcB4cQ9QEwCXoECAUQFg#imgrc=AJrPWBgqixBd-M:

Tipps und Termine – Romantische Weihnachtsmärkte

Abbildung 1:

http://haus-visbeck.de/haus-visbeck/visbecker-lichter/

Abbildung 2:

http://www.weihnachtsmarkt-deutschland.de/duelmen-visbeck-weihnachtsmarkt.html

Abbildung 3:

https://waldweihnachtsmarkt.com/landgut-im-schnee/

Hatha-Yoga – Entspannung für Körper und Seele Abbildung 1-4:

https://www.asanayoga.de/blog/yoga-uebungen-fuer-zuhause/

**Gesponsert von:** 

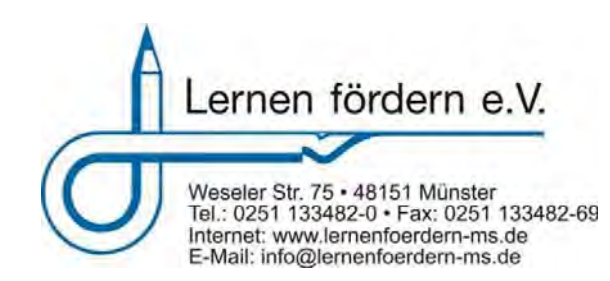

#### **Impressum**

**U**nterhaltungs**B**latt Geschichten, Erlebnisse, Informationen

1. und einzige Auflage 2019

**Herausgeber:**  Lernen fördern e.V. Münster Unterstützte Beschäftigung

**Chefredakteurin:**  M.V.

**Texte und Redaktion:**  Teilnehmer\*innen der Unterstützten Beschäftigung

**Erscheint**: Einmalig in Münster